### **Министерство образования и науки Российской Федерации**

федеральное государственное автономное образовательное учреждение высшего образования **«НАЦИОНАЛЬНЫЙ ИССЛЕДОВАТЕЛЬСКИЙ ТОМСКИЙ ПОЛИТЕХНИЧЕСКИЙ УНИВЕРСИТЕТ»**

Физико-технический институт Направление подготовки - физика Кафедра общей физики

## **БАКАЛАВРСКАЯ РАБОТА**

**Тема работы**

**Расчет упругих параметров системы «палладий-водород» методом молекулярной динамики**

УДК 539.19:669.234:546.11

Студент

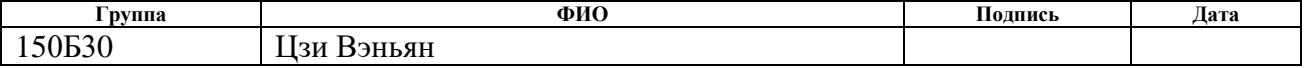

Руководитель

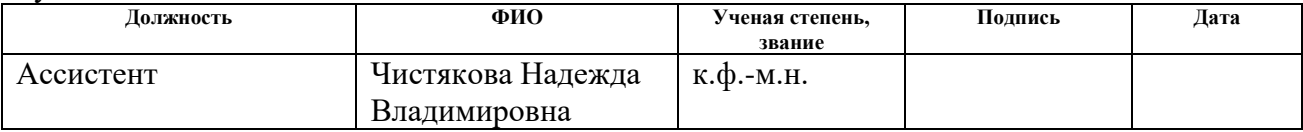

#### **КОНСУЛЬТАНТЫ:**

По разделу «Финансовый менеджмент, ресурсоэффективность и ресурсосбережение»

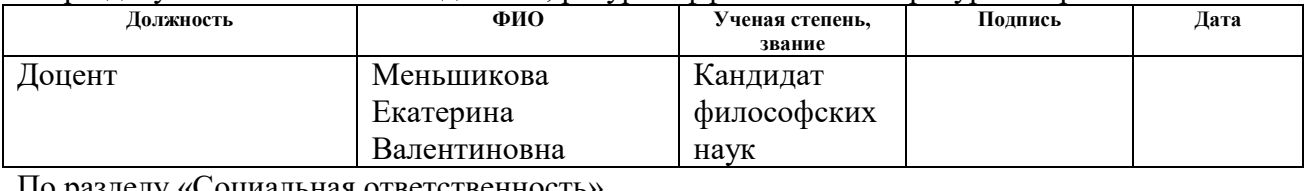

#### По разделу «Социальная ответственность»

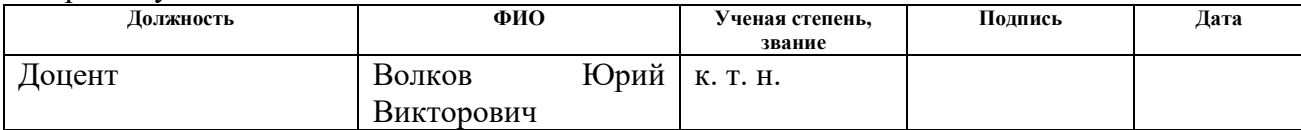

## **ДОПУСТИТЬ К ЗАЩИТЕ:**

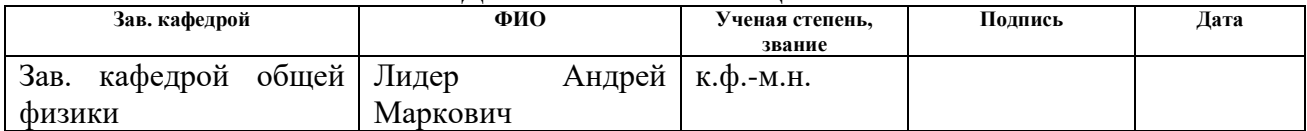

#### **Министерство образования и науки Российской Федерации**

федеральное государственное автономное образовательное учреждение высшего образования

# **«НАЦИОНАЛЬНЫЙ ИССЛЕДОВАТЕЛЬСКИЙ ТОМСКИЙ ПОЛИТЕХНИЧЕСКИЙ УНИВЕРСИТЕТ»**

Физико-технический институт Направление подготовки (специальность) - физика Кафедра общей физики

#### УТВЕРЖДАЮ:

Зав. кафедрой

(Подпись) (Дата) (Ф.И.О.)

Лидер А.М.

## **ЗАДАНИЕ**

# **на выполнение выпускной квалификационной работы**

В форме:

Бакалаврской работы

(бакалаврской работы, дипломного проекта/работы, магистерской диссертации)

Студенту:

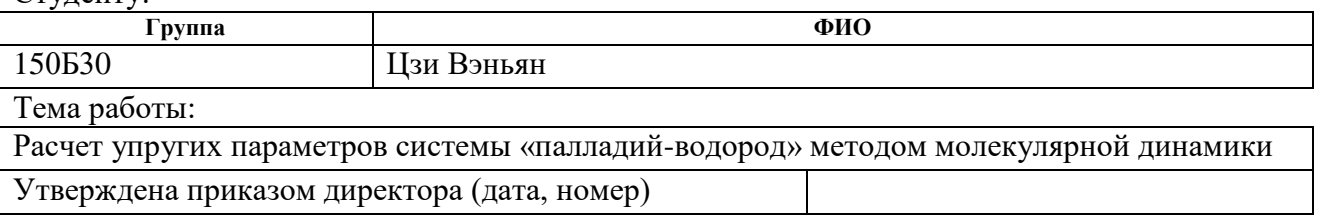

Срок сдачи студентом выполненной работы:

#### **ТЕХНИЧЕСКОЕ ЗАДАНИЕ:**

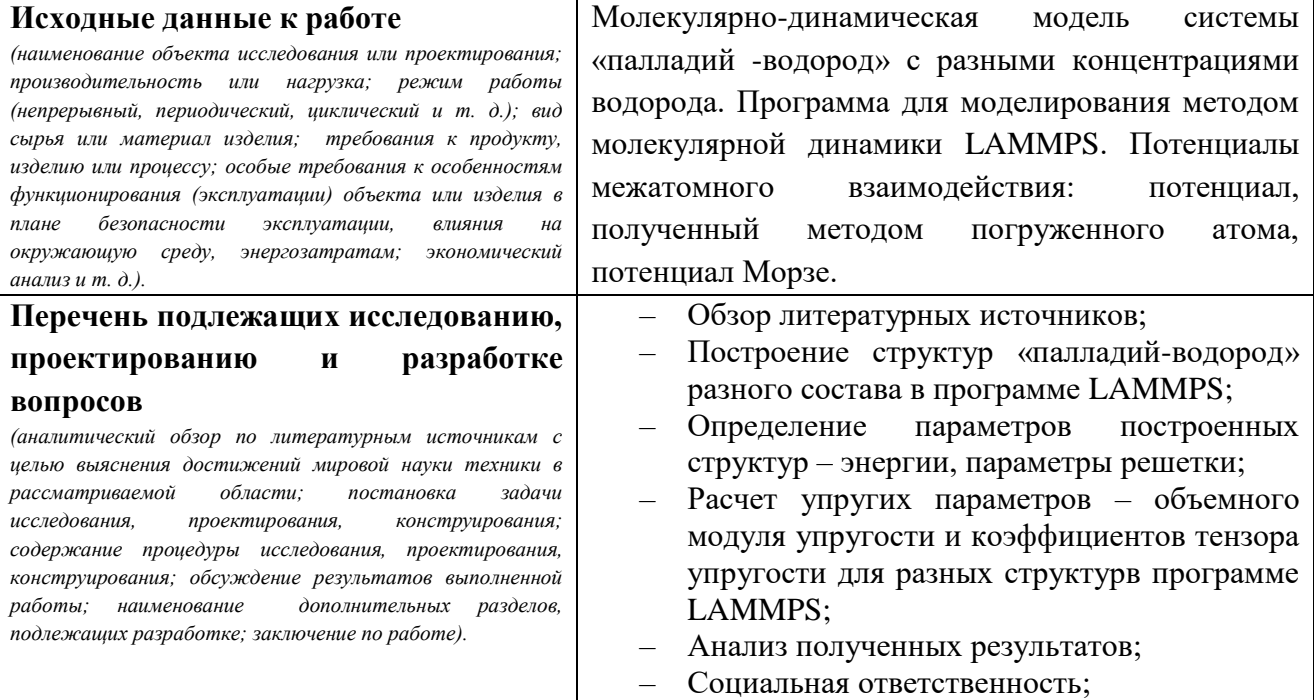

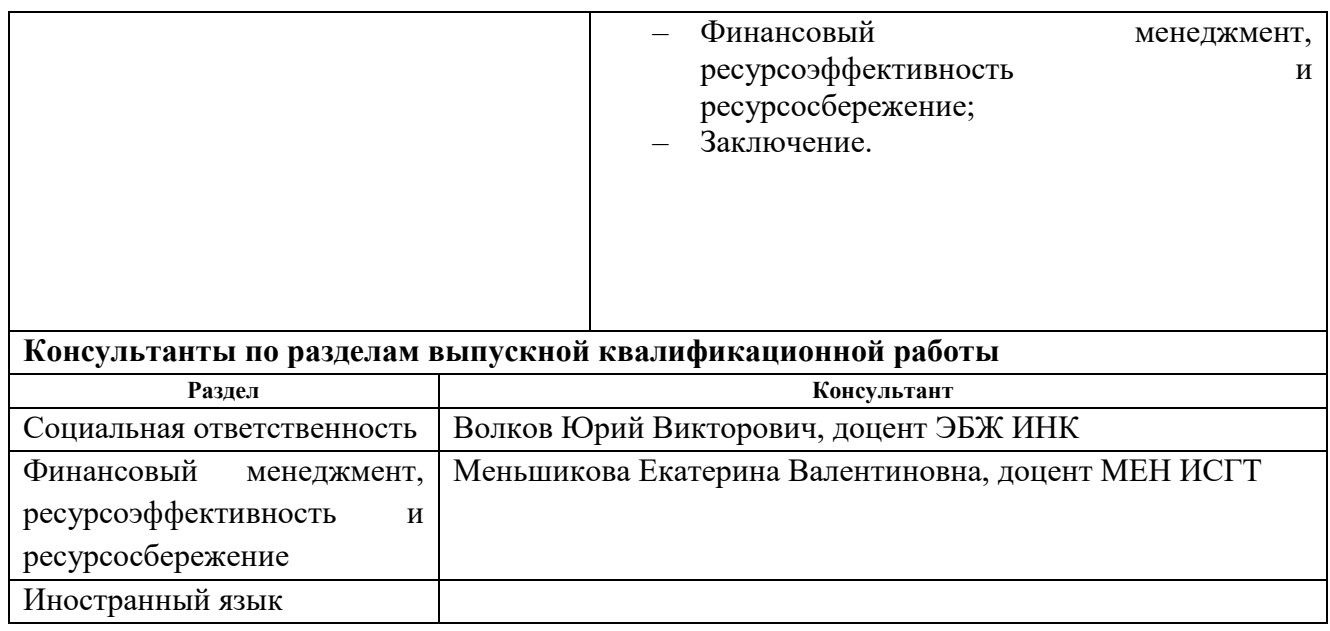

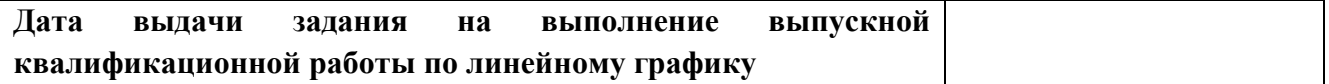

# **Задание выдал руководитель:**

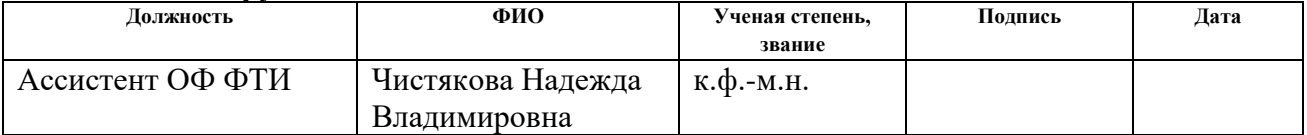

# **Задание принял к исполнению студент:**

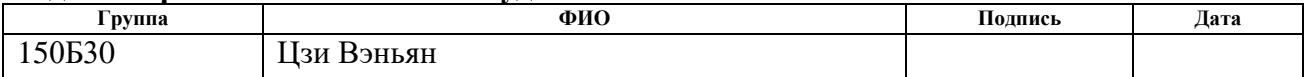

## **ЗАДАНИЕ ДЛЯ РАЗДЕЛА «ФИНАНСОВЫЙ МЕНЕДЖМЕНТ, РЕСУРСОЭФФЕКТИВНОСТЬ И РЕСУРСОСБЕРЕЖЕНИЕ»**

Студенту:

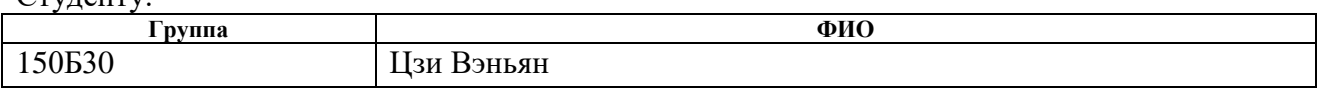

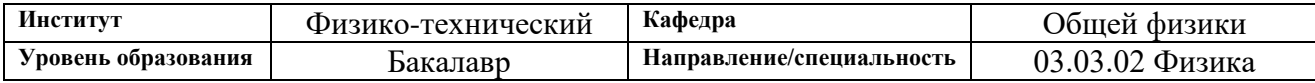

# **Исходные данные к разделу «Финансовый менеджмент, ресурсоэффективность и ресурсосбережение»:**

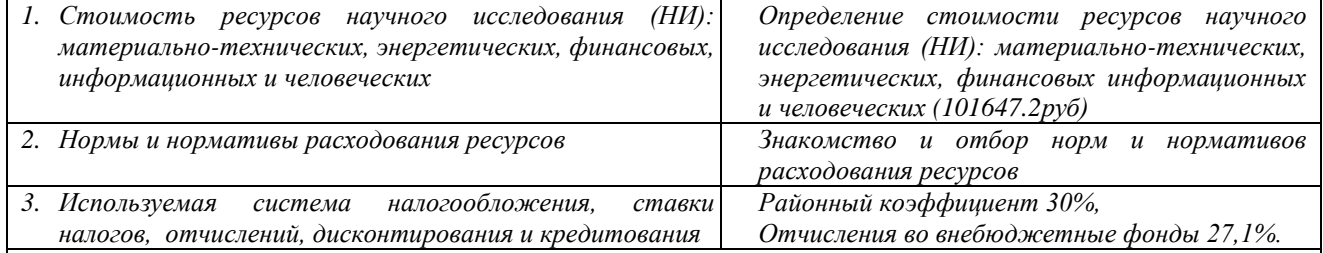

#### **Перечень вопросов, подлежащих исследованию, проектированию и разработке:**

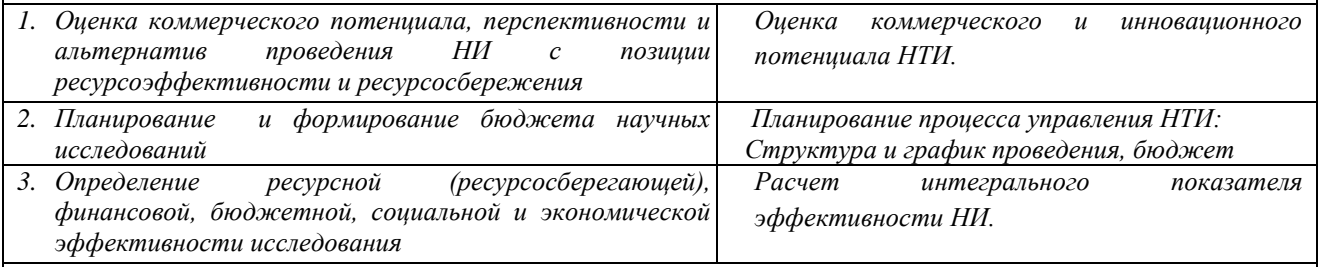

**Перечень графического материала** *(с точным указанием обязательных чертежей)***:**

*1. Оценка конкурентоспособности технических решений*

*2. Матрица SWOT*

*3. График проведения и бюджет НИ*

*4. Оценка ресурсной, финансовой и экономической эффективности НИ*

#### **Дата выдачи задания для раздела по линейному графику**

#### **Задание выдал консультант:**

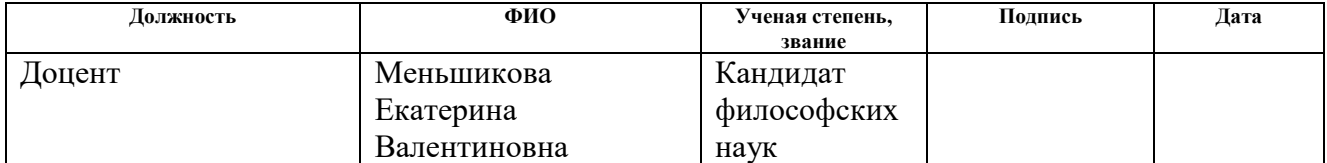

#### **Задание принял к исполнению студент:**

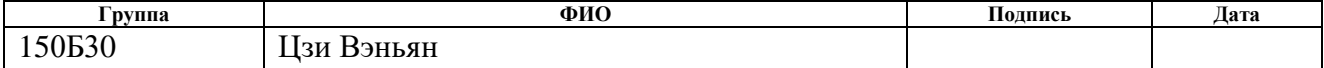

## **ЗАДАНИЕ ДЛЯ РАЗДЕЛА «СОЦИАЛЬНАЯ ОТВЕТСТВЕННОСТЬ»**

Студенту:

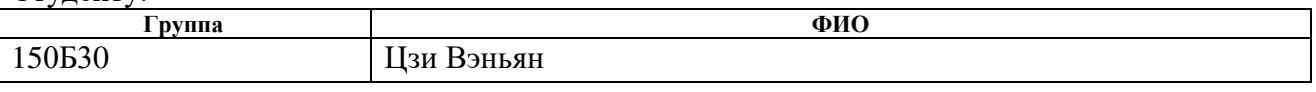

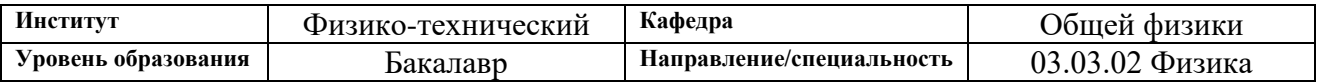

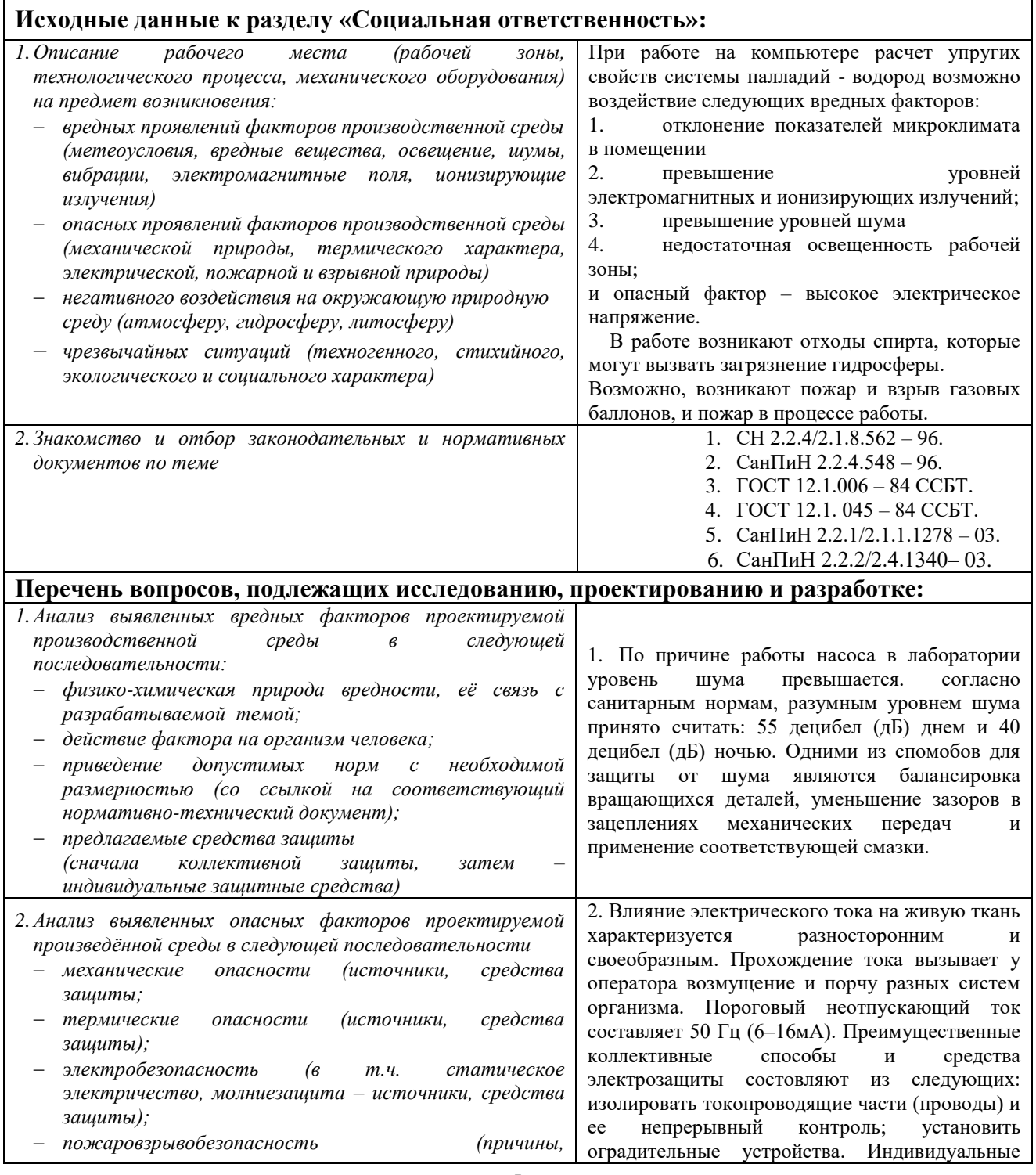

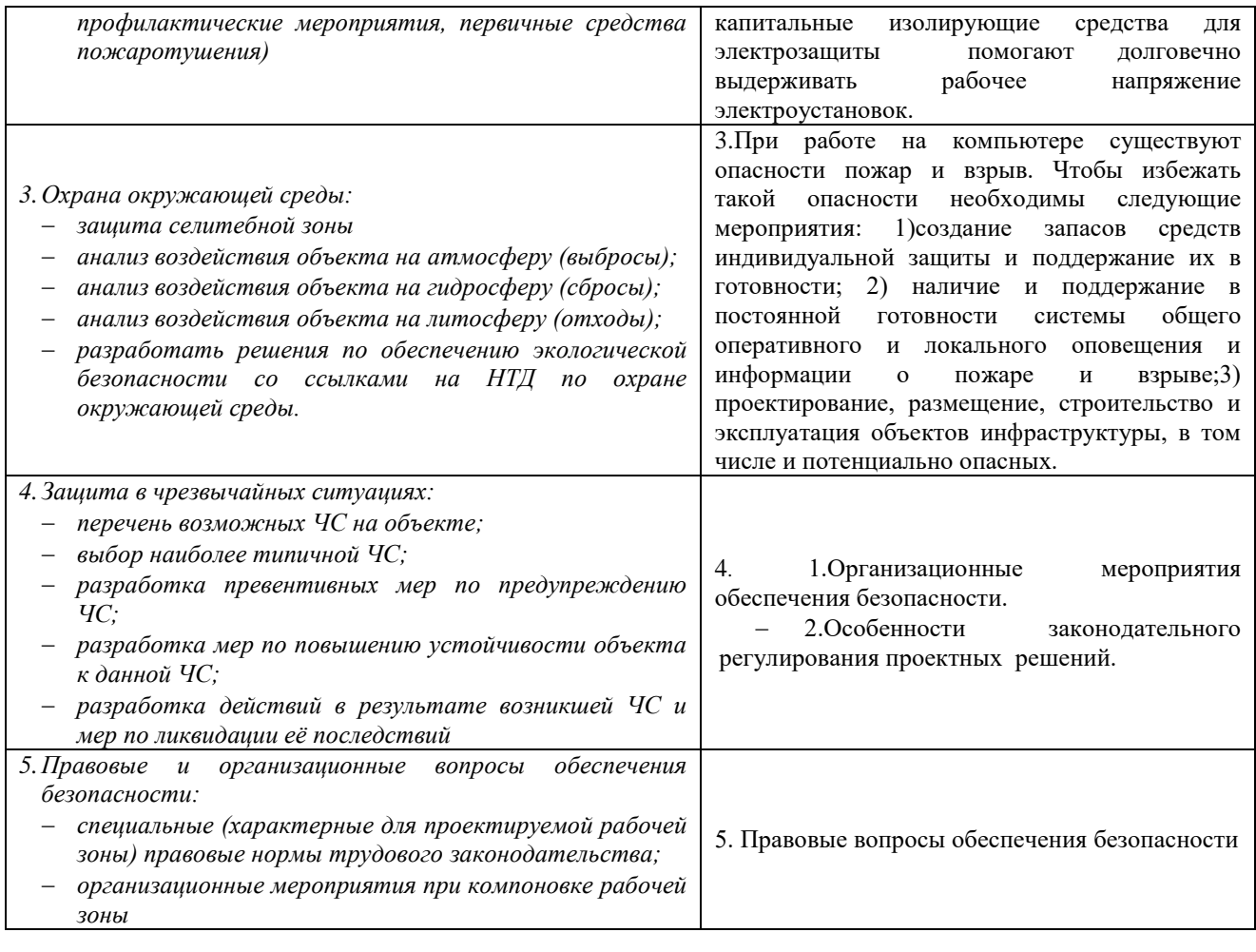

# **Дата выдачи задания для раздела по линейному графику**

#### **Задание выдал консультант:**

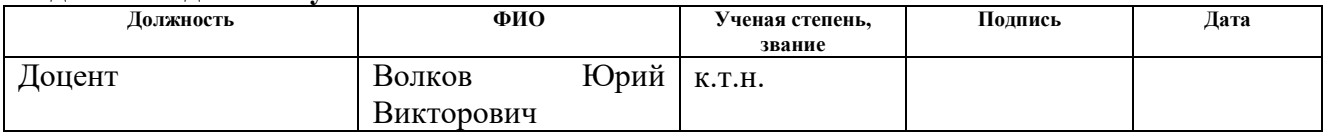

#### **Задание принял к исполнению студент:**

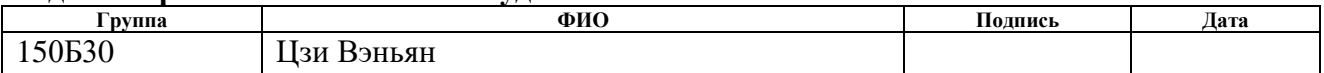

### **РЕФЕРАТ**

Выпускная квалификационная работа 86 с., 23 рисунков, 16 таблиц, 16 литературных источника, 0 приложений.

Объектом исследований являлись упругие параметры системы палладий-водород, определяемые методом молекулярной динамики.

В первой главе описаны структуры кубических кристаллов и способы задания упругих параметров. В главе 2 описан метод молекулярной динамики и дан краткий обзор основных типов потенциалов межатомного взаимодействия. В третьей главе описаны принципы работы программы LAMMPS, которая используется для молекулярно-динамического моделирования, приведен алгоритм скрипта, который производит расчет упругих параметров. Также приведена методика построения кристаллических решеток для разных концентраций водорода и полученные упругие параметры. В работе определены коэффициенты тензора упругости, объемный модуль упругости, модули сдвига и коэффициент Пуассона.

Полученные параметры близки к экспериментальным значениям. Определено, что расчет с потенциалом МПА дает более точные значения, чем потенциал Морзе.

Область применения: результаты работы могут быть применены для исследования упругих свойств системы палладий-водород с разными концентрациями в системах с неидеальной структурой и дефектами.

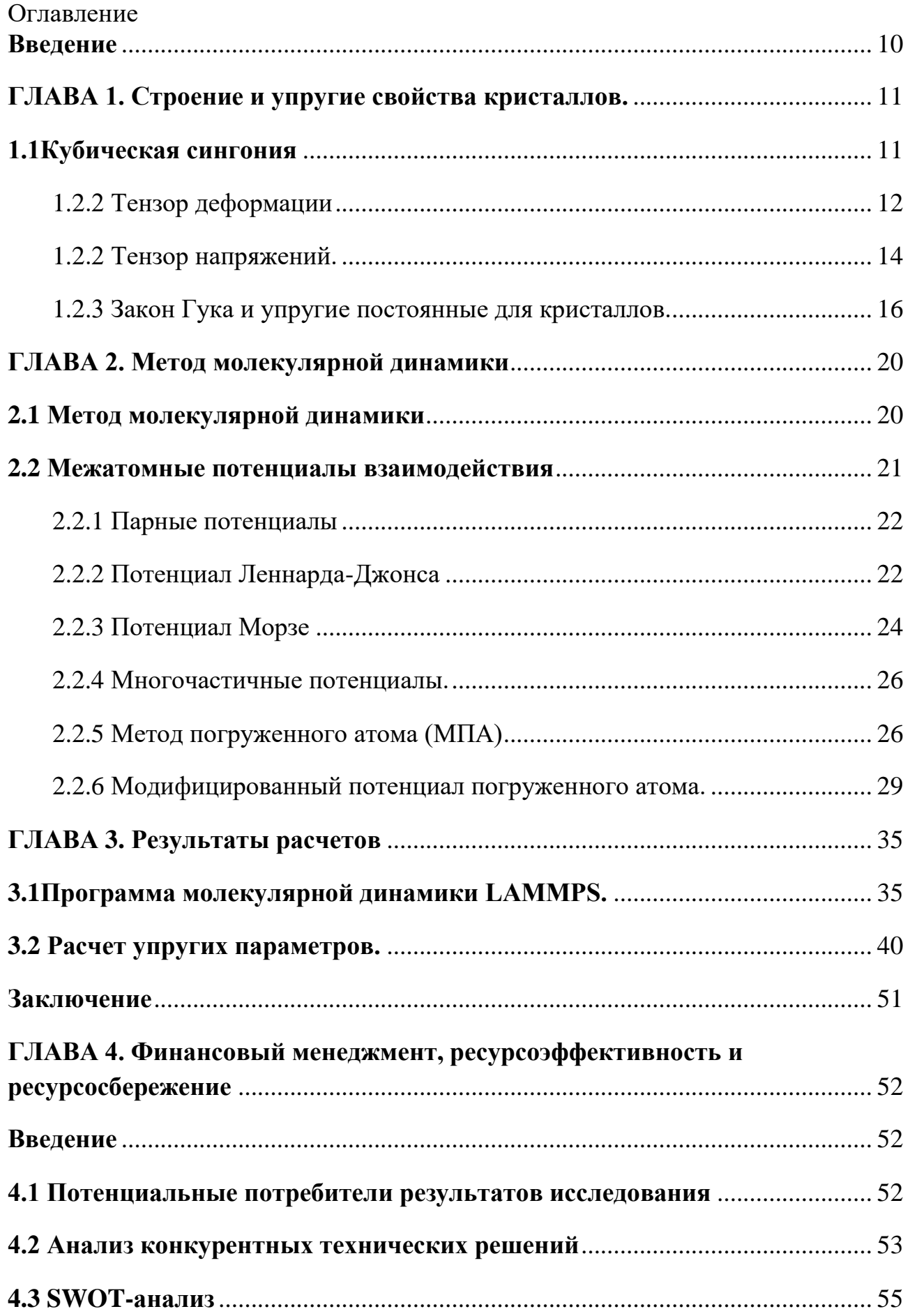

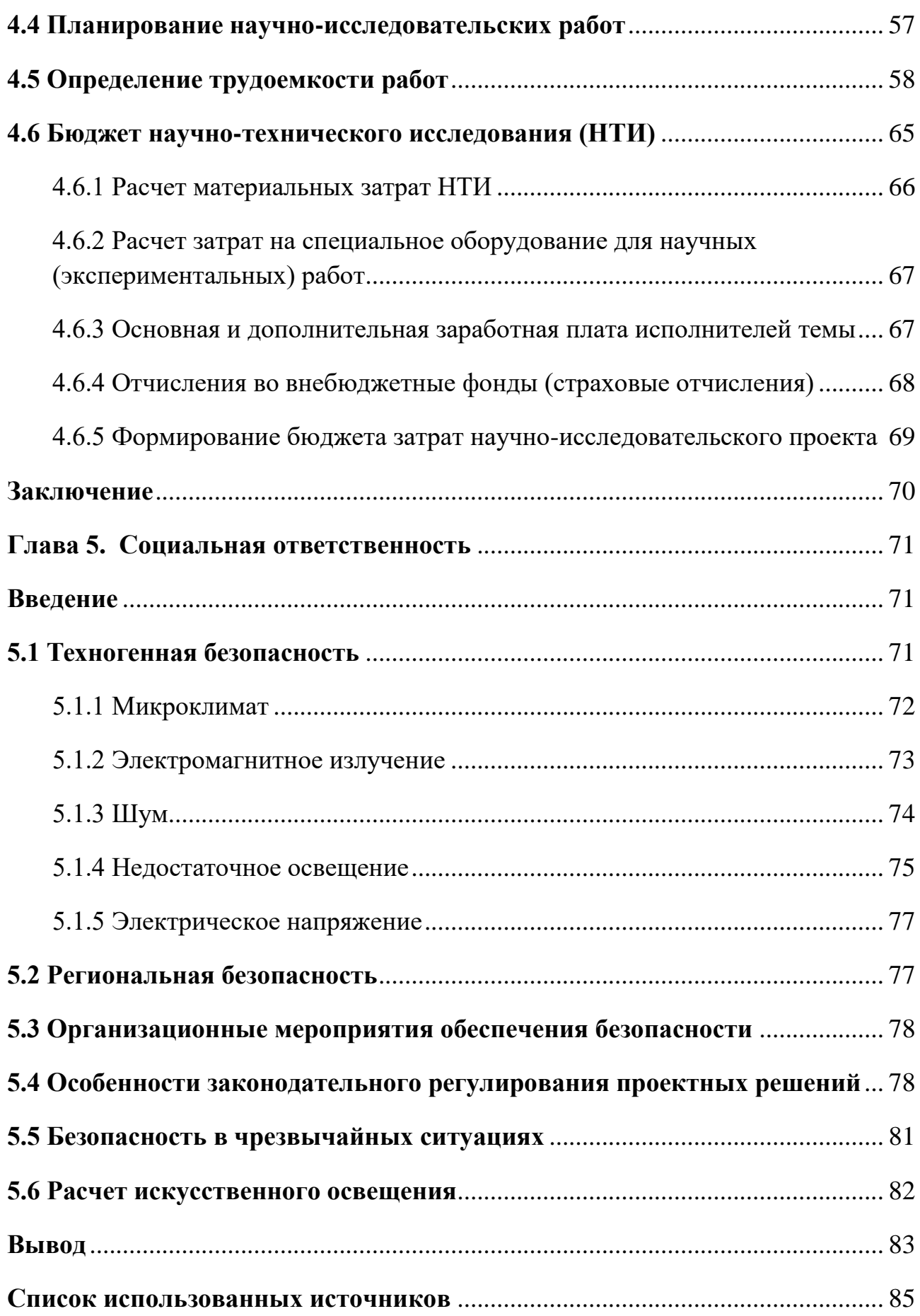

#### **Введение**

<span id="page-9-0"></span>Важным направлением современных физики и механики деформируемого твердого тела является прогнозирование свойств материалов в условиях взаимодействия с водородом. Наибольший интерес представляет исследование особенностей взаимодействия водорода с металлами и его влияние на механические характеристики материала, поскольку водород, как известно, может сильно изменять механические свойства. Изучение упругих свойств соединений металл – водород важно во многих областях материаловедения, в частности в ядерной и водородной энергетике. В работе, с помощью моделирования методом молекулярной динамики на атомном уровне, были рассчитаны упругие параметры соединения водород-палладий для разных концентраций водорода.

# **Цель работы:**

Рассчитать модуль упругости (B) и коэффициенты тензора упругости  $(C_{ii})$  методом молекулярной динамики для разных концентраций водорода.

Для достижения цели были поставлены следующие задачи:

1. Построить структуры палладий-водород с разными концентрациями водорода в программе молекулярной динамики LAMMPS.

2. Подобрать потенциалы взаимодействия для системы палладийводород.

3.Рассчитать модуль упругости и коэффициенты тензора упругости с использованием разных типов потенциалов.

# <span id="page-10-0"></span>**ГЛАВА 1. Строение и упругие свойства кристаллов.**

## **1.1Кубическая сингония**

<span id="page-10-1"></span>В кристаллографии кубическая сингония — одна из семи сингонии. Элементарная ячейка кристалла кубической сингонии определяется тремя векторами равной длины, перпендикулярными друг другу.

Это кубическая кристаллическая решетка, показанная на рисунке 1.1. Атомы расположены в вершинах кубов, плотно заполняющих пространство.

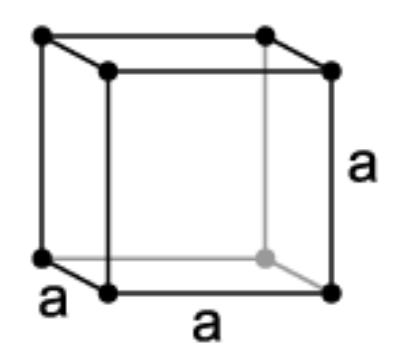

*Рис. 1.1 Кубическая кристаллическая решетка*

Объёмо-центрированная кубическая решетка - ОЦК, показанная на рисунке 1.2. Атомы в решетке ОЦК располагаются в вершинах и в центре элементарной ячейки. Каждый атом в этой ячейке имеет 8 ближайших соседей, располагающихся на расстоянии. Объемо-центрированную кубическую решетку имеют металлы a - Fe, хром, вольфрам, молибден, ванадий, натрий, литий ниобий и другие[1].

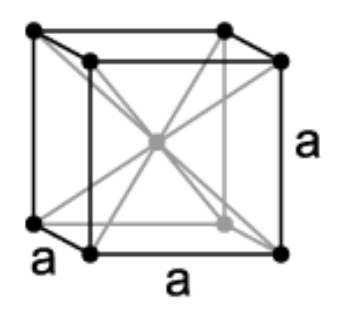

*Рис. 1.2 ОЦК решетка*

Гранецентрированная кубическая решетка - ГЦК, показана на рисунке 1.3(а).

В кубической гранецентрированной решетке атомы располагаются по вершинам элементарной ячейки и в центрах ее граней. Наибольшие междоузлия или пустоты находятся в центре куба и посередине его ребер. Каждая из этих пустот окружена шестью атомами ГЦК решетки, занимающими места в вершинах правильного октаэдра. Кубической гранецентрированной решеткой обладают следующие металлы: g - Fe, Al, Cu, Ni, a - Co, Pb, Ag, Au, Pt и др[1].

В ГЦК решетке имеется 2 вида междоузлий – октопоры и тетрапоры (рис. 1.3 (б), (в)). Октопоры энергетически более выгодны, поэтому они заполняются в первую очередь.

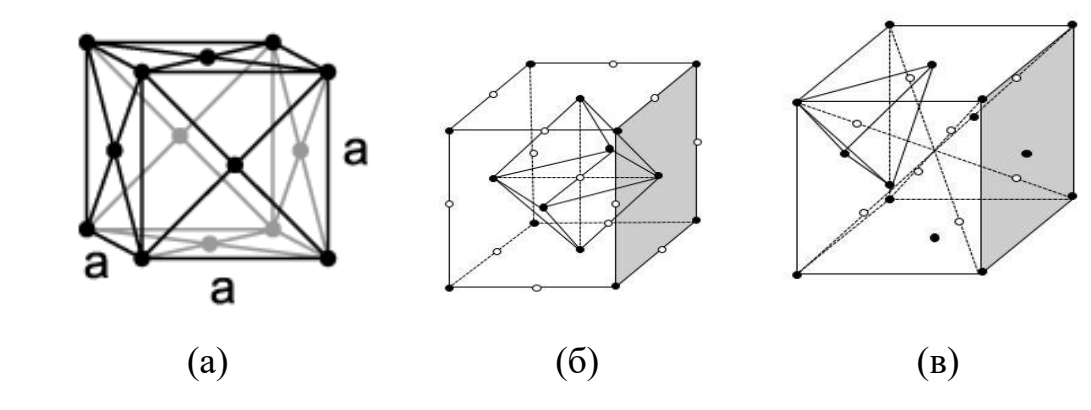

*Рис. 1.3 ГЦК решетка*

### **1.2 Упругие свойства.**

#### 1.2.2 Тензор деформации

<span id="page-11-0"></span>Деформация – смещение частиц твердого тела из своих начальных положений. Деформации можно разделить на деформации растяжения и сдвига.

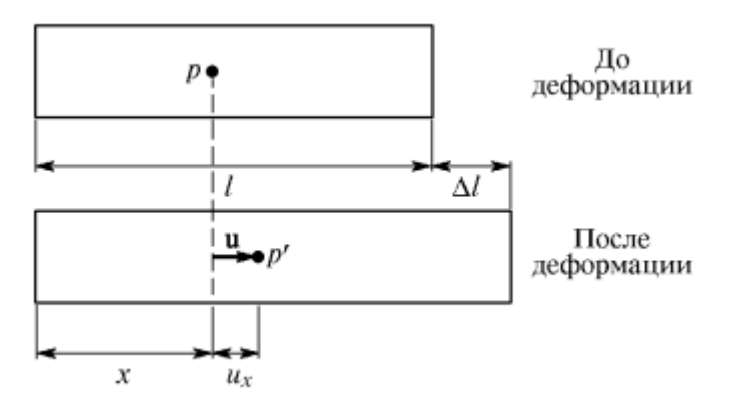

*Рис. 1.4 Однородная деформация растяжения*

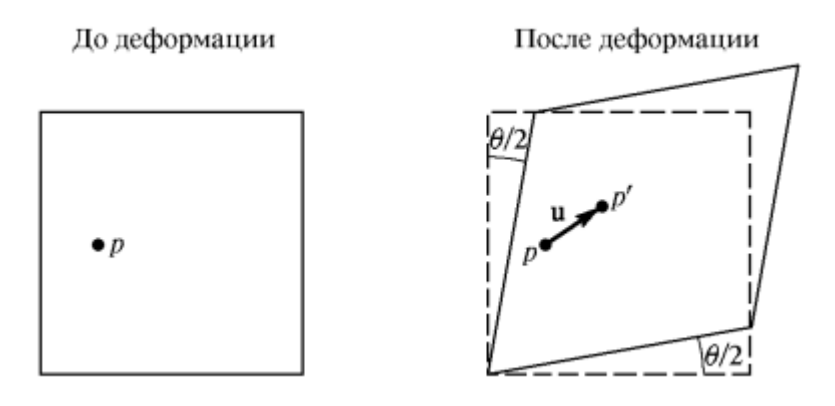

*Рис. 1.5 Однородная деформация сдвига*

Деформацию можно описать, если ввести вектор смещения точки от ее начального положения:

$$
u_i = r_i' - r_i, \text{ with}
$$
\n
$$
u_1 = u_x = x' - x,
$$
\n
$$
u_2 = u_y = y' - y,
$$
\n
$$
u_3 = u_z = z' - z,
$$
\n
$$
(1.1)
$$

Где u – смещение точки из начального положения.

По закону Гука, величина смещения пропорциональна длине образца, поэтому можно записать:

$$
\frac{\Delta l}{l} = \frac{u_x}{x} = \frac{u_1}{x} = \frac{\partial u_1}{\partial x} = e_{xx} = e_{11}
$$
 (1.2)

Где  $e_{11}$  – компонент тензора деформации.

Таким образом, компоненты тензора деформации с одинаковыми индексами задают деформацию растяжения и представляют собой

относительные сдвиги вдоль оси  $x$  - компонента  $e_{11}$ , вдоль оси у - компонента е<sub>22</sub> и вдоль оси z - компонента е<sub>33</sub>.

Остальные 6 компонент тензора деформации задают деформацию сдвига (смешение вдоль одной оси делим на расстояние вдоль другой оси):

$$
e_{12} = e_{21} = \frac{1}{2} \left( \frac{\partial u_1}{\partial y} + \frac{\partial u_2}{\partial x} \right)
$$
 (1.3)

$$
e_{23} = e_{32} = \frac{1}{2} \left( \frac{\partial u_2}{\partial z} + \frac{\partial u_3}{\partial y} \right)
$$
 (1.4)

Равенство е<sub>й</sub>=е<sub>й</sub> означает, что тензор симметричный, а значит у него не 9, а 6 независимых компонент.

В общем случае формула для компоненты тензора бесконечно малых деформаций выглядит так:

$$
e_{ij} = \frac{1}{2} \left( \frac{\partial u_i}{\partial r_j} + \frac{\partial u_j}{\partial r_i} \right) \tag{1.5}
$$

Где индексы і ј принимают значения от 1 до 3.

### 1.2.2 Тензор напряжений.

<span id="page-13-0"></span>Упругая деформация описывается законом Гука. Его можно записать в разных формах:

$$
F = -kx \tag{1.6}
$$

$$
x = k\sigma \tag{1.7}
$$

Где величина о -механическое напряжение,  $k - \gamma n p \gamma r \alpha \alpha$  коэффициент, х - смещение от начального положения. Таким мы знаем закон Гука без учета анизотропии тела - зависимости физических параметров от направления в кристалле. В анизотропных кристаллах, деформация может быть различной в

зависимости от направления приложенной силы и ориентации плоскости к которой эта сила приложена.

Чтобы полностью задать напряжения в твердом теле, необходим тензор напряжений – таблица с числами. Для анизотропного твердого тела необходим двумерный тензор 3 на 3, т.е. содержит 9 компонент. Записывается такой тензор так:

$$
\sigma_{ij} = \begin{vmatrix} \sigma_{11} & \sigma_{12} & \sigma_{13} \\ \sigma_{21} & \sigma_{22} & \sigma_{23} \\ \sigma_{31} & \sigma_{32} & \sigma_{33} \end{vmatrix}
$$
 (1.8)

Первый индекс задает ось (1-x, 2-y, 3-z) вдоль которой направлена сила, второй индекс задает нормаль к площади к которой приложена сила.

Компонента  $\sigma_{11}$  - означает, что сила действует вдоль оси X, Компонента  $\sigma_{12}$  – сила действует вдоль оси х на единичную площадь перпендикулярную оси y. Компоненты тензора напряжений для которых сила направлена перпендикулярно площади называются нормальными напряжениями (это компоненты  $\sigma_{11}$   $\sigma_{22}$   $\sigma_{33}$ ). Остальные компоненты называются тангенциальными или сдвиговыми компонентами. Для них индексы при компонентах различны и сила получается направленной вдоль площадки.

Таким образом, существуют три единичные площадки (с нормалями ox, oy, oz) и на каждую действует по три компоненты силы – одна нормальная и две сдвиговые (тангенциальные).

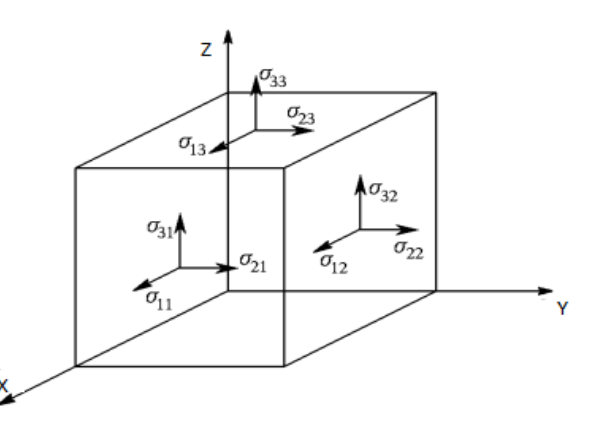

*Рис. 1.6 К доказательству симметричности тензора напряжений* 

Тензор напряжений является симметричным, т.е. первый и второй индексы одной компоненты тензора равны соответственно второму и первому индексу другой компоненты:

$$
\sigma_{12} = \sigma_{21}
$$
  
\n
$$
\sigma_{13} = \sigma_{31}
$$
  
\n
$$
\sigma_{23} = \sigma_{32}
$$

В общем случае правило симметричности можно записать так:

$$
\sigma_{ij} = \sigma_{ji} \tag{1.9}
$$

Таким образом, по причине того, что 6 компонент равны друг другу по величине, всего у тензора напряженности получается 6 независимых компонент.

# 1.2.3 Закон Гука и упругие постоянные для кристаллов.

<span id="page-15-0"></span>По закону Гука деформация прямо пропорциональна напряжению. Выше были получены выражения для тензоров деформации и напряжения. Оба тензора представляют собой матрицы второго порядка.

По закону Гука каждая компонента напряжения линейно связана с каждой компонентой деформации[2]. Чтобы записать эту связь, необходима система уравнений с 81 коэффициентом, которые называются постоянными упругой жесткости. Так как тензоры деформации и напряжения симметричны, число коэффициентов уменьшается до 6\*6=36 коэффициентов.

$$
\sigma_{11} = C_{1111}e_{11} + C_{1122}e_{22} + C_{1133}e_{33} + C_{1123}e_{23} + C_{1113}e_{13} + C_{1112}e_{12},
$$
\n
$$
\sigma_{22} = C_{2211}e_{11} + C_{2222}e_{22} + C_{2233}e_{33} + C_{2223}e_{23} + C_{2213}e_{13} + C_{2212}e_{12},
$$
\n
$$
\sigma_{33} = C_{3311}e_{11} + C_{3322}e_{22} + C_{3333}e_{33} + C_{3323}e_{23} + C_{3313}e_{13} + C_{3312}e_{12},
$$
\n
$$
\sigma_{23} = C_{2311}e_{11} + C_{2322}e_{22} + C_{2333}e_{33} + C_{2323}e_{23} + C_{2313}e_{13} + C_{2312}e_{12},
$$
\n
$$
\sigma_{13} = C_{1311}e_{11} + C_{1322}e_{22} + C_{1333}e_{33} + C_{1323}e_{23} + C_{1313}e_{13} + C_{1312}e_{12},
$$
\n
$$
\sigma_{12} = C_{1211}e_{11} + C_{1222}e_{22} + C_{1233}e_{33} + C_{1223}e_{23} + C_{1213}e_{13} + C_{1212}e_{12}
$$

В короткой форме закон Гука в тензорной форме записывается так:

$$
\sigma_{ij} = \sum_{k=1}^{3} \sum_{l=1}^{3} C_{ijkl} e_{kl} = C_{ijkl} e_{kl}
$$
 (1.11)

Коэффициенты C<sub>ijkl</sub> называются постоянными упругой жесткости, представляют собой тензор 4 порядка и имеют размерность давления.

Для упрощения записи в литературе принята сокращенная форма записи индексов для коэффициентов жесткости (обозначения Фохта):

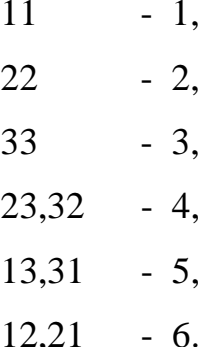

Таким образом, уравнения закона Гука можно записать так:

$$
\sigma_1 = C_{11}e_1,
$$
  
\n
$$
\sigma_2 = C_{22}e_2,
$$
  
\n
$$
\sigma_3 = C_{33}e_3,
$$
  
\n
$$
\sigma_4 = C_{23}e_4,
$$
  
\n
$$
\sigma_5 = C_{13}e_5,
$$
  
\n
$$
\sigma_6 = C_{12}e_6.
$$

Кроме того, закон Гука можно записать выразив деформацию:

$$
e_{ij} = S_{ijkl} \sigma_{kl} \tag{1.12}
$$

Здесь коэффициенты Sijkl являются компонентами тензора 4 порядка и называются упругими податливостями.

Энергия деформированного тела записывается так:

$$
\omega = \frac{1}{2}kx^2\tag{1.13}
$$

Плотность упругой потенциальной энергии деформированного тела записывается с помощью тензоров:

$$
W = \frac{1}{2} C_{ijkl} e_{ij} e_{kl} \tag{1.14}
$$

Можно выразить тензор упругих постоянных через плотность упругой энергии:

$$
C_{ijkl} = \frac{\partial \sigma_{ij}}{\partial e_{kl}} = \frac{\partial^2 W}{\partial e_{ij} \partial e_{kl}} \tag{1.15}
$$

Как показано в [2] число компонентов тензора упругих постоянных зависит от степени симметричности кристалла. Для кубических кристаллов, т.е. кристаллов с самой высокой симметрией, число компонент минимально и равно трем –  $C_{11}$ ,  $C_{12}$ ,  $C_{44}$ .

Запишем закон Гука для кубических кристаллов в матричной форме:

$$
(\sigma_1 \sigma_2 \sigma_3 \sigma_4 \sigma_5 \sigma_6) =
$$
\n
$$
= \begin{pmatrix}\nC_{11} & C_{12} & C_{13} & 0 & 0 & 0 \\
C_{21} & C_{22} & C_{23} & 0 & 0 & 0 \\
C_{31} & C_{32} & C_{33} & 0 & 0 & 0 \\
0 & 0 & 0 & C_{44} & 0 & 0 \\
0 & 0 & 0 & 0 & C_{44} & 0 \\
0 & 0 & 0 & 0 & 0 & C_{44}\n\end{pmatrix}\n\begin{pmatrix}\ne_1 \\
e_2 \\
e_3 \\
e_4 \\
e_5 \\
e_6\n\end{pmatrix}
$$

Запишем плотность упругой энергии для кубического кристалла:

$$
W = \frac{1}{2}C_{ijkl}e_{ij}e_{kl} = \frac{1}{2}(C_{1111}(e_{11}^2 + e_{22}^2 + e_{33}^2) + 2C_{1122}(e_{11}e_{22} + e_{11}e_{33} + e_{33}e_{22}) + 4C_{2323}(e_{23}^2 + e_{13}^2 + e_{12}^2))
$$
\n(1.16)

Для определения объемного модуля упругости (модуля всестороннего сжатия), представим, что кристалл подвергается деформации растяжения со

всех сторон. Таким образом, сдвиговые компоненты тензора деформации будут равны нулю, а компоненты растяжения определятся так:

$$
W = \frac{1}{2}C_{ijkl}e_{ij}e_{kl} = \frac{1}{2}(C_{1111}(e_{11}^2 + e_{22}^2 + e_{33}^2) + 2C_{1122}(e_{11}e_{22} + e_{11}e_{33} + e_{33}e_{22}) + 4C_{2323}(e_{23}^2 + e_{13}^2 + e_{12}^2)
$$
\n(1.17)

Подставив это выражение в формулу для плотности энергии, получим:

$$
W = \frac{1}{2} C_{ijkl} e_{ij} e_{kl} = \frac{1}{6} (C_{11} + 2C_{12}) \xi^2
$$
 (1.18)

С другой стороны, плотность энергии можно записать так:

$$
W = \frac{1}{2}B\xi^2 \text{ (c}\text{p}a\text{b} + W = \frac{1}{2}kx^2 \text{)}
$$
 (1.19)

Отсюда выражение для объемного модуля записывается так:

$$
B = \frac{1}{3}(C_{11} + 2C_{12})
$$
 (1.20)

Физический смысл объемного модуля упругости заключается в том, что модуль является мерой напряжений в кубическом кристалле при однородном сжатии или растяжении со всех сторон.

# <span id="page-19-0"></span>**ГЛАВА 2. Метод молекулярной динамики**

### **2.1 Метод молекулярной динамики**

<span id="page-19-1"></span>Метод молекулярной динамики - это метод моделирования структуры и поведения вещества на атомном уровне. Метод обладает важными преимуществами[3]:

1.Эволюция системы атомов реализуется естественным образом, с помощью решения уравнений движения.

2.Метод позволяет рассчитать любые свойства системы, как термодинамические (энергия, давление, энтропия), так и кинетические(коэффициенты диффузии, частоты колебаний атомов).

Любое физическое тело состоит из атомов. Рассмотрим например, кристалл палладия. Кристаллическая решётка палладия - кубическая гранецентрированная (ГЦК). Выберем один из атомов решётки. Его положение в пространстве можно описать с помощью радиуса-вектора.

$$
\vec{r} = \vec{j}x + \vec{j}y + \vec{k}z \tag{2.1}
$$

Где x,y,z-координаты атома

.

Выберем один из атомов решётки. Его положение в пространстве можно описать с помощью радиуса-вектора, выбранный атом показан красным цветом на рисунке 2.1.

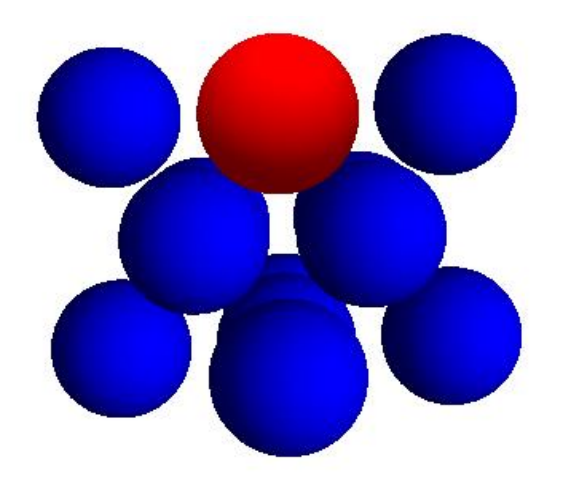

*Рис. 2.1 Решетка палладия, один атом выделен* Для атома можно записать уравнение движения (второй закон Ньютона):

$$
m\vec{a} = \vec{F} \quad \text{with} \quad m\vec{r}^{\prime\prime} = \vec{F} \tag{2.2}
$$

Решения этого уравнения показывают как будут двигаться атомы вещества под действием разных сил - это и есть метод молекулярной динамики.

#### **2.2 Межатомные потенциалы взаимодействия**

<span id="page-20-0"></span>Межатомный потенциал - энергия взаимодействия между двумя атомами в зависимости от расстояния между ними. Самый простой пример – энергия кулоновского взаимодействия между двумя зарядами определяется по формуле:

$$
U(r) = k \frac{q_1 q_2}{r} \tag{2.3}
$$

 $\Gamma$ де,  $k = \frac{1}{15}$  $\frac{1}{4\pi\varepsilon_0}$  - коэффициент пропорциональности;  $q_1, q_2$  - величина

зарядов;

 $r$  - расстояние между зарядами.

График этой функции в зависимости от расстояния:

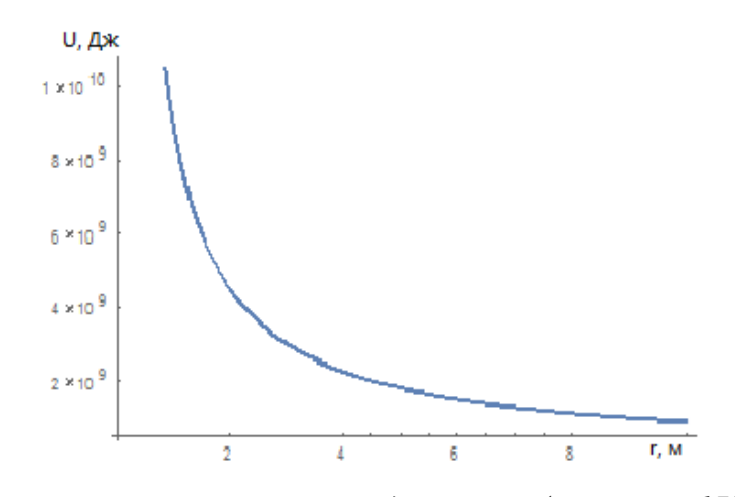

*Рис 2.2 Энергия кулоновского взаимодействия* $(q_1 = q_2 = lK\pi)$ 

В методе молекулярной динамики, для расчета движения частицы, необходимо знать силу, которая действует на частицу. Сила связана с энергией (потенциалом взаимодействия) по формуле:

$$
F(r) = -\nabla U(r) = k \frac{q_1 q_2}{r^2}
$$
 (2.4)

Формула для энергии кулоновского взаимодействия используется для точечных зарядов, но реальные атомы – не точечные заряды, поэтому для них не подходит кулоновский потенциал.

#### 2.2.1 Парные потенциалы

<span id="page-21-0"></span>В настоящее время, для описания взаимодействия между реальными атомами используются подгоночные потенциалы - формулы, полученные не из теории, а путем подгонки к экспериментальным данным. Так как потенциалы подстраиваются под каждое вещество индивидуально, разработано большое количество разных потенциалов для разных веществ.

## 2.2.2 Потенциал Леннарда-Джонса

<span id="page-21-1"></span>Одним из первых появился потенциал Леннарда-Джонса. Он был разработан [Леннард-Джонсом](https://ru.wikipedia.org/wiki/%D0%9B%D0%B5%D0%BD%D0%BD%D0%B0%D1%80%D0%B4-%D0%94%D0%B6%D0%BE%D0%BD%D1%81,_%D0%94%D0%B6%D0%BE%D0%BD_%D0%AD%D0%B4%D0%B2%D0%B0%D1%80%D0%B4) в 1924 году.[4]

Формула для энергии взаимодействия между двумя атомами в потенциале Леннарда-Джонса:

$$
\varphi(r) = 4\varepsilon \left[ \left( \frac{\sigma}{r} \right)^{12} - \left( \frac{\sigma}{r} \right)^{6} \right]
$$
\n(2.5)

Где, г - глубина потенциальной ямы;

r - расстояние между центрами частиц;

 $\sigma$  - расстояние, на котором энергия взаимодействия становится равной нулю.

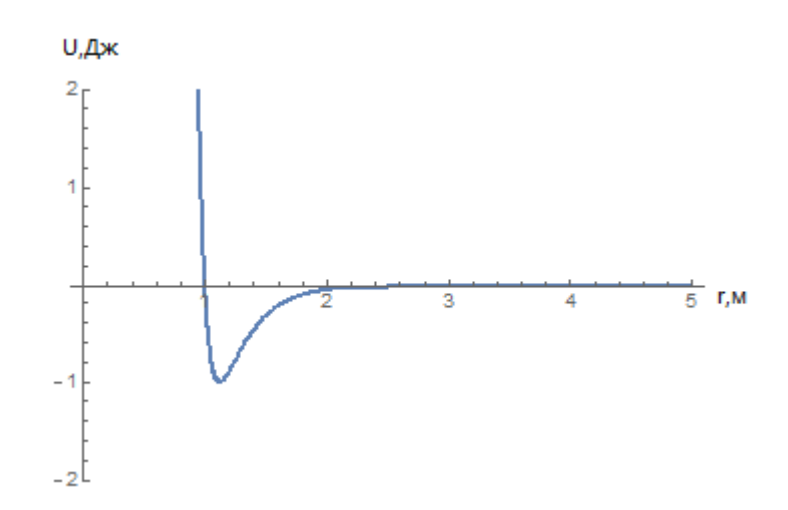

*Рис 2.3 График потенциала Леннарда –Джонса* ( $\sigma = 1$ м,  $\varepsilon = 1$ Дж)

В потенциале учтено, что на близких расстояниях атомы отталкиваются, а на далеких расстояниях – притягиваются. Отталкивание происходит, потому что у всех атомов снаружи – отрицательный заряд (электроны), на близком расстоянии одинаковые заряды электронов отталкивают друг друга. Обычно у атомов положительный заряд ядра и отрицательный заряд электрон сдвинуты относительно друг друга, поэтому на дальних расстояниях положительная часть одного атома притягивает отрицательную часть другого атома. Такие силы притяжения называются ориентационными силами или силами Ван-дер-Ваальса.

Сила взаимодействия между атомами в потенциале Леннарда -Джонса определяется по формуле:

$$
F(r) = -\nabla \varphi(r) = 4\varepsilon \left( 12 \frac{\sigma^{12}}{r^{12}} - 6 \frac{\sigma^6}{r^6} \right) \tag{2.6}
$$

График силы:

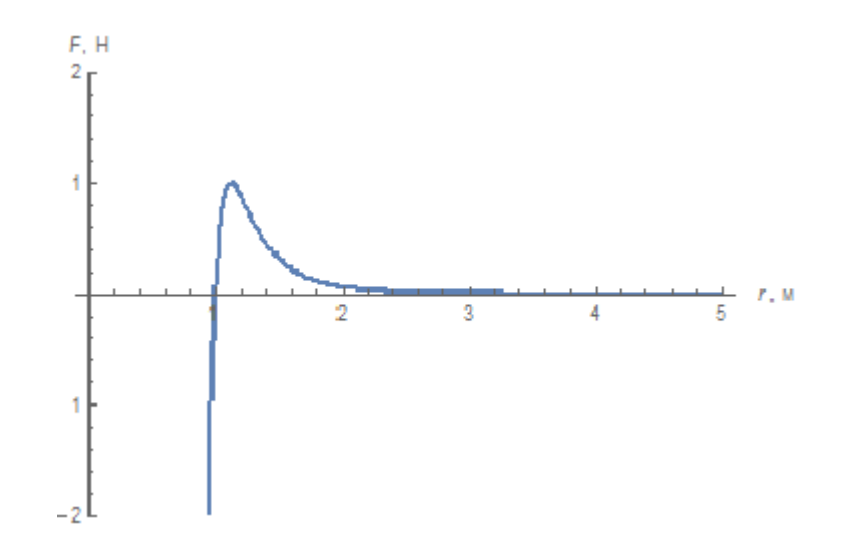

*Рис 2.4 Сила взаимодействия в потенциале Леннарда-Джонса*( $\sigma = 1$ м,  $\varepsilon = 1/\text{A}$ ж)

На графике указано на каком расстоянии действует отталкивающая сила, а на каком притягивающая сила.

Потенциал Леннарда-Джонса содержит два переменных параметра – это довольно мало для точной настройки потенциала для определенного вещества. В основном потенциал Леннарда-Джонса используется для описания взаимодействия атомов в газах.

#### 2.2.3 Потенциал Морзе

<span id="page-23-0"></span>Потенциал Морзе предложен Филиппом М. Морзе в 1929 году.[5]

Формула для энергии взаимодействия между двумя атомами в потенциале Морзе:

$$
U(r) = D_e (1 - e^{-a(r - r_0)})^2
$$
 (2.7)

Где,  $r_0$  - равновесное расстояние (расстояние на котором сумма сил, действующих на частицу равно нулю);

 $D_{e^{\texttt{-}}}$  глубина потенциальной ямы.

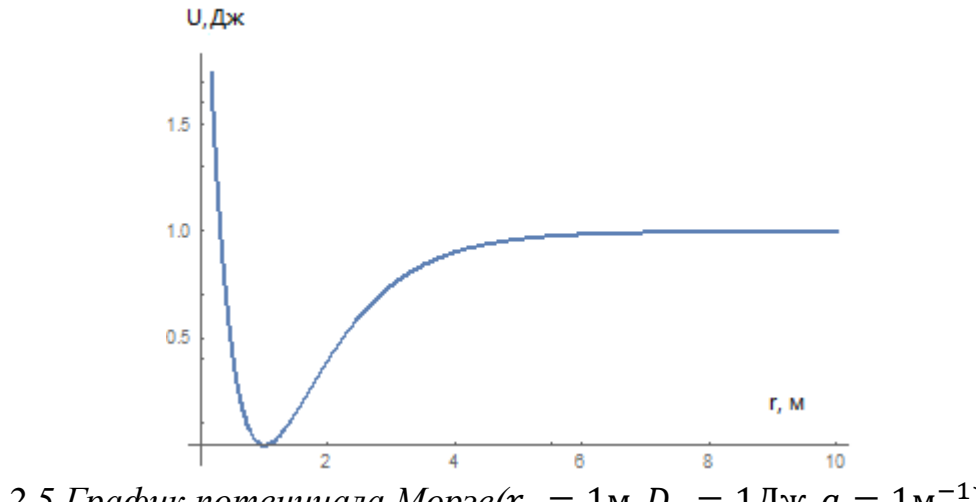

 $Puc$  2.5 График потенциала Морзе $(r_0 = 1$ м,  $D_e = 1$ Дж,  $a = 1$ м $^{-1}$ )

Сила взаимодействия между атомами в потенциале Морзе определяется по формуле:

$$
F(r) = 2aD_e e^{-a(r-r_0)} [1 - e^{-a(r-r_0)}]
$$
\n(2.8)

График силы:

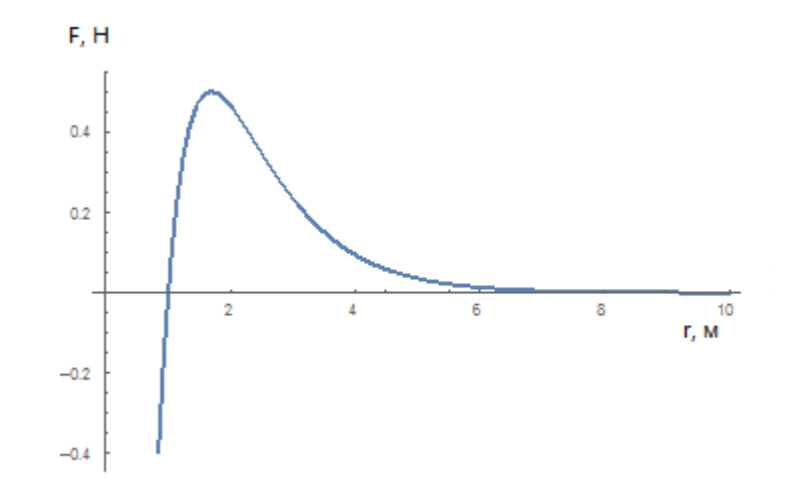

 $Puc$  2.6 *Сила взаимодействия в потенциале Морзе*( $r_0 = 1$ м,  $D_e =$ 

$$
1/\text{A}\times a = 1\text{m}^{-1}
$$

На графике указано на каком расстоянии действует отталкивающая сила, на каком притягивающая.

Потенциал Морзе содержит уже три переменных параметра – поэтому этот потенциал лучше настраивается для конкретного вещества, чем потенциал Леннарда-Джонса. Потенциал Морзе используют для моделирования твердых тел.

В твердых телах атомы расположены очень близко друг к другу, поэтому на энергию взаимодействия любой пары атомов сильное влияние оказывают соседние атомы. Чтобы учесть влияние соседних атомов были разработаны многочастичные потенциалы.

#### 2.2.4 Многочастичные потенциалы.

<span id="page-25-0"></span>В многочастичных потенциалах энергия взаимодействия двух атомов зависит не только от расстояния между ними, но и от положения и типа соседних атомов. Существует несколько методов для расчета многочастичного потенциала. Рассмотрим некоторые из них.

# 2.2.5 Метод погруженного атома (МПА)

<span id="page-25-1"></span>Метод погруженного атома (в английской литературе – embedded atom method (EAM)) был предложен Мюрреем Доу и Майком Баскесом в 1987 году.[6]

Энергия взаимодействия между атомом i и одним из соседних атомов (j) определяется по формуле:

$$
U_i = F_i(\rho_i) + \frac{1}{2} \sum_{\substack{j=1 \ j \neq i}}^N \varphi_{ij}(r_{ij})
$$
 (2.9)

Где  $\rho_i = \sum_{i \neq i} f_i(r_{ii}).$ 

Здесь  $\varphi_{ii}$  –энергия парного взаимодействия атомов i и j,  $\rho_i$  – электронная плотность, которую создают все атомы вещества в точке i, эта электронная плотность определяется по принципу суперпозиции – как сумма электронных плотностей от каждого атома *j* в точке *i*. Расстояние  $r_{ii}$  – это расстояние между атомом *j* и точкой i.  $F_i$  – функция погружения, это энергия которая нужна для помещения атома в точку i с электронной плотностью  $\rho_i$ . Явный вид этих трех функций может определяться разными способами. Часто это численный расчет – получение численных значений функции в каждой точке, с помощью расчетов из первых принципов. Иногда численные расчеты аппроксимируются полиномами, для удобства использования. Другой способ задания трех функций – представить их в аналитическом виде, более подробно описано ниже.

В формуле для энергии МПА видно, что к энергии взаимодействия двух атомов добавляется функция погружения, которая зависит от электронной плотности. Как определить электронную плотность и функцию погружения? Электронная плотность определяется в каждой точке вещества, как сумма электронных плотностей каждого атома в этой точке (принцип суперпозиции). Функция погружения в данной точке определяется как энергия, которую нужно потратить при внедрении атома в точку с данной электронной плотностью. Функция погружения – это функция, которая зависит от электронной плотности.

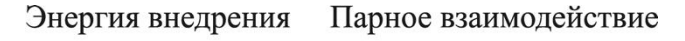

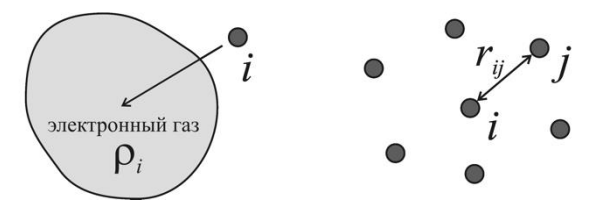

*Рис 2.7 Схематическое изображение составляющих потенциала в методе погруженного атома из работы [7]*

Формулы для функций парного взаимодействия, электронной плотности обычно, функции каждой задачи, подбираются  $\overline{M}$ погружения ДЛЯ индивидуально. В большинстве случаев это полиномы с большим количеством параметров. Часто разработчики создают файлы, в которых МПА потенциалы записаны в виде большой таблицы чисел - каждое число значение функции при пошаговом изменении аргумента. Такие файлы доступны в специальных базах данных для потенциалов в интернете [2].

Иногда для функции парного взаимодействия, функции погружения и электронной плотности разрабатывают аналитические формулы, например, как в работе Джонсона. (Phys. Rev., 1988)[4].

$$
f(r) = f_e \exp\left[-\beta \left(\frac{r}{r_e} - 1\right)\right], \ r \le r_c \tag{2.10}
$$

$$
\varphi(r) = \varphi_e \exp\left[-\gamma \left(\frac{r}{r_e} - 1\right)\right], \quad r \le r_c \tag{2.11}
$$

$$
F(\rho) = -E_{\text{CB}} \left[ 1 - \frac{\alpha}{\beta} \ln \left( \frac{\rho}{\rho_e} \right) \right] \left( \frac{\rho}{\rho_e} \right)^{\alpha/\beta} - \Phi_e \left( \frac{\rho}{\rho_e} \right)^{\gamma/\beta} \tag{2.12}
$$

Где,  $\alpha = 3\sqrt{\frac{v_a B}{\epsilon_0}}$ ,  $\rho_e = 12f_e$ ,  $\Phi_e = 6\varphi_e$ . Здесь  $V_a$  – атомный объём, В -

модуль объёмного сжатия, ε<sub>0</sub> - энергии связи.

Ниже приводятся графики трех функций, которые характеризуют потенциал МПА для никеля.

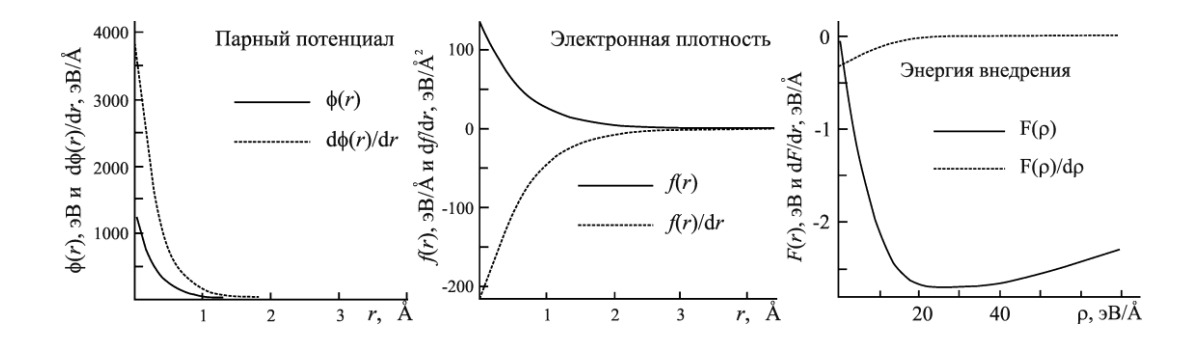

Рис 2.8 Графики трех функций, подогнанных потенциал МПА для никеля из работы [7]

Из рисунков видно, что энергия внедрения представляет собой функцию с положительной кривизной, а электронная плотность – положительную убывающую функцию. Поэтому взаимодействие становится более отталкивательным при увеличении плотности.

МПА потенциал хорошо работает для описания металлов. Для веществ, которые содержат ковалентные связи, МПА потенциал работает плохо [8]. Это связано с тем, что электронная плотность для металлов распределена равномерно и имеет сферическую симметрию – одинакова во всех направлениях. Электронная плотность в МПА потенциале тоже имеет сферическую симметрию и не зависит от направления в пространстве. Для вещества, содержащего ковалентные связи, электронная плотность может быть различной в разных направлениях, МПА потенциал не может это учитывать.

### 2.2.6 Модифицированный потенциал погруженного атома.

<span id="page-28-0"></span>Этот потенциал создан на основе МПА потенциалом М.И. Баскесом [9]. В ММПА функция для электронной плотности состоит из частей, каждая из которых отвечает за разные направления в пространстве. Таким образом, в ММПА потенциале возможно учитывать зависимость электронной плотности не только от расстояния, но и от направления. Кроме того, есть еще модификация, которая отличает ММПА потенциал от МПА потенциала – это скриннинг – функция. Скриннинг-функция позволяет более точно учесть влияние самых близких соседних атомов на энергию парного взаимодействия. Первоначально, автор МПА потенциала М.И. Баскес учитывал только ближайшее окружение первого круга соседних атомов. Как оказалось, такой потенциал неправильно описывает структуры с низкой плотностью упаковки. В таких структурах на парное взаимодействие могут оказывать существенное влияние не только соседние атомы ближайшего окружения, но и соседние атомы второго круга. Для решения этой проблемы, в работе [10] был

29

разработан 2NN-MEAM потенциал, который учитывает влияние ближайших соседних атомов первого и второго круга.

Рассмотрим более подробно 2NN-MEAM потенциал. Полная энергия в этом потенциале определяется так же, как и для МПА потенциала:

$$
U_i = F_i(\rho_i \cdot S_i) + \frac{1}{2} \sum_{j(\neq i)} \varphi_{ij} \cdot S_i
$$
 (2.13)

Где F – функция погружения, для атома в точке  $i$ ;  $\rho_i$  – электронная плотность в точке i. Функция  $\varphi_{ii}$  – функция парного взаимодействия между атомами *і* и *ј* на расстоянии  $R_{ii}$ . Функция  $S_{ii}$  – скрининг функция, способ расчета которой описан ниже.

В МПА потенциале три функции – парного взаимодействия, функция погружения и электронная плотность для разных задач могут определяться разными способами и могут не иметь однозначного выражения в виде функции. В ММПА потенциале для этих функций предложены однозначные выражения в виде функций.

Функция погружения:

$$
F(\bar{\rho}) = AE_c\left(\frac{\bar{\rho}}{\bar{\rho}^0}\right) \ln\left(\frac{\bar{\rho}}{\bar{\rho}^0}\right) \tag{2.14}
$$

Где А является регулируемым параметром (константа, определяемая из разности энергий ГЦК-ОЦК, полученных от фазовых диаграмм).  $E_c$  – энергия связи. Электронная плотность  $\rho^0$  – сферически симметричная часть электронной плотности, ρ – полная электронная плотность.

Как было указано выше, электронная плотность в ММПА учитывает направление связи. Для этого Электронная плотность в заданной точке вещества определяется как сумма сферически симметричной электронной плотности и угловых компонентов.

Сферически симметричный компонент:

$$
(\rho_i^{(0)})^2 = \left[\sum_{j(\neq i)} \rho_j^{\alpha(0)}(R_{ij})\right]^2
$$
 (2.15)

Угловые компоненты:

$$
(\rho_i^{(1)})^2 = \sum_{\alpha} \left[ \sum_{j(\neq i)} \binom{R_{ij}^{\alpha}}{R_{ij}} \rho_j^{\alpha(1)}(R_{ij}) \right]^2 \tag{2.16}
$$

$$
(\rho_i^{(2)})^2 = \sum_{\alpha,\beta} \left[ \sum_{j(\neq i)} \left( \frac{R_{ij}{}^{\alpha} R_{ij}{}^{\beta}}{R_{ij}{}^2} \right) \rho_j^{\alpha(2)} \left( R_{ij} \right) \right]^2 - \frac{1}{3} \left[ \sum_{j(\neq i)} \rho_j^{\alpha(2)} \left( R_{ij} \right) \right]^2
$$
\n(2.17)

$$
(\rho_i^{(3)})^2 = \sum_{\alpha,\beta,\gamma} \left[ \sum_{j(\neq i)} \frac{(R_{ij}^{\alpha} R_{ij}^{\beta} x_{ij}^{\gamma})}{R_{ij}^3} \rho_j^{\alpha(3)}(R_{ij}) \right]^2 - \frac{3}{5} \left[ \sum_{j(\neq i)} \frac{(R_{ij}^{\alpha})}{R_{ij}} \rho_j^{\alpha(3)}(R_{ij}) \right]^2
$$
\n(2.18)

Здесь  $\rho_j^{\text{a(h)}}$  – электронная плотность, которую создает атом ј в точке, которая находится на расстоянии  $R_{ij}$  от атома j.  $R_{ij}^{\alpha}$  - x компонент вектора, который соединяет атом j и точку i. Символы α, β, γ означают суммирование по трем направлениям в пространстве. Вид функции для электронной плотности выбран такой[11]:

$$
\rho^{a(h)}(R) = \exp\left[-\beta^h \left(\frac{R}{r_c} - 1\right)\right] \tag{2.19}
$$

Здесь  $\beta^{\text{h}}$  – числа, которые подбираются индивидуально для каждого вещества.

Существуют различные способы получения электронной плотности из сферической и угловых компонентов. Угловые компоненты складываются следующим образом:

$$
\Gamma = \sum_{h=1}^{3} t^{(h)} \left(\frac{\rho^{(h)}}{\rho^{(0)}}\right)^2 \tag{2.20}
$$

Здесь t $^{\rm h}$  – константы. В случае отсутствия угловой зависимости Г =0. Полная электронная плотность получается по формуле:

$$
\bar{\rho} = \rho^{(0)} G(\Gamma) \tag{2.21}
$$

G(0)=1, если нет угловой зависимости. Для функции G(Г) можно использовать одно из трех выражений:

$$
G(\Gamma) = \sqrt{1 + \Gamma} \tag{2.22}
$$

$$
G(\Gamma) = \exp(\Gamma / 2) \tag{2.23}
$$

$$
G(\Gamma) = \frac{2}{1 + \exp(-\Gamma)}\tag{2.24}
$$

Для разных задач можно выбирать одно из этих выражений.

Выражение для энергии парного взаимодействия в ММПА выглядит так:

$$
\varphi(R) = \left(\frac{2}{Z_1}\right) \{ E^u(R) - F[\bar{\rho}^0(R)] \} \tag{2.25}
$$

Где  $Z_1$  представляет собой число ближайших соседей. Е<sup>и</sup> - энергия в равновесном состоянии. Таким образом, мы записали выражения для всех трех функций.

Для учета влияния ближайших атомов на парное взаимодействие, вводится скрининг-функция. Чтобы учесть влияние скрининг-функции на взаимодействие между парой атомов, значение этой функции в точке

пространства нужно умножить на энергию парного взаимодействия и электронную плотность Скрининг-функция S<sub>ii</sub> для взаимодействия между атомами і и і определяется как как произведение скрининг факторов S<sub>iik</sub>, которые зависят от третьего атома  $-k$ :

$$
S_{ij} = \prod_{k \neq i,j} S_{ikj} \tag{2.26}
$$

Скрининг-функция зависит от положения трех атомов относительно друг друга. Если S<sub>ii</sub>=0, это означает, что третий атом полностью экранирует взаимодействие между атомами і и ј. Если  $S_{ii} = 1$ , значит, что третий атом не влияет на взаимодействие между атомами і и ј. Также скрининг-функция может принимать промежуточные значения между 0 и 1. Значения скрининг функции определяется геометрически, следующим образом. Сначала необходимо определить два числа  $C_{min}$  и  $C_{max}$  – эти числа определяются из геометрии кристаллических структур. Для оцк, гцк и гпу решеток они имеют определенные значения и определяются из анализа структуры. Далее через атомы і, і, к проводят два эллипса, как показано на рисунке:

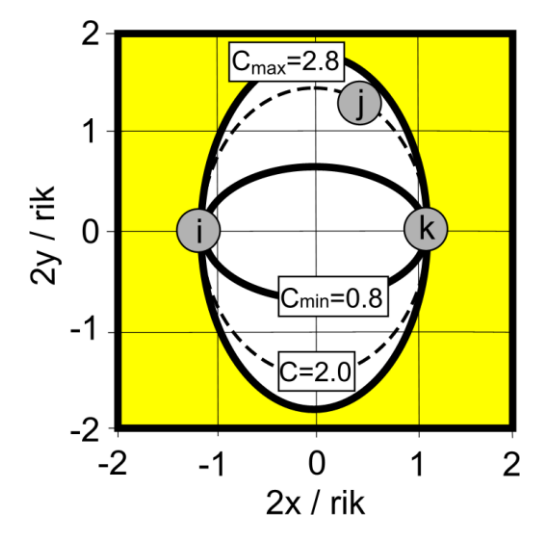

Рис 2.9 Скрининг-функция из работы [12]

Если атом k попал в маленький эллипс, он полностью экранирует взаимодействие между атомами і и ј, а скрининг-функция равна нулю. Если атом k не попадает даже в большой эллипс, он никак не влияет на взаимодействие между атомами i и j. Если атом k находится между двумя эллипсами и его положение определяется параметром С (смотрите рисунок 2.9), скрининг функция принимает значение от 0 до 1.

Параметр С определяется по формуле:

$$
C = \frac{2(X_{ij} + X_{jk}) - (X_{ij} + X_{jk})^2 - 1}{1 - (X_{ij} + X_{jk})^2}
$$
(2.27)

Где  $X_{ij} = (r_{ij}/r_{jk})^2$ ,  $X_{jk} = (r_{jk}/r_{ik})^2$ ,  $r_s$  - расстояние между соответствующими атомами.

Скрининг фактор определяется по формуле:

$$
S_{ikj} = f_c \left[ \frac{c - c_{min}}{c_{max} - c_{min}} \right]
$$
 (2.28)

Где функция f<sub>c</sub> задана так:

$$
f_c(x) = \begin{cases} 1, & x \ge 1, \\ [1 - (1 - x)^4]^2, & 0 < x < 1 \\ 0, & x \le 0 \end{cases}
$$
 (2.29)

### <span id="page-34-0"></span>ГЛАВА 3. Результаты расчетов

#### 3.1 Программа молекулярной динамики LAMMPS.

<span id="page-34-1"></span>LAMMPS - программа классической молекулярной динамики способна моделировать ансамбли частиц жидкого, газообразного и твердого состояний. В основном используется для молекулярной динамики, связанные с некоторыми расчетов и моделирования работы.

LAMMPS разработана в национальной лаборатории Сандия, Ливермор, США. В настоящее время, LAMMPS является одним из самых мощных программных пакетов для моделированием методом молекулярной динамики. Программа поддерживается большой группой разработчиков и постоянно обновляется. [13]

В LAMMPS можно подключить практически все известные типы потенциалов межатомного взаимодействия, в программе задаются больше сотни различных потенциалов и их модификаций.

Код программы не зависит от типа текстового редактора, поэтому команды LAMMPS можно записать в любом текстовом редакторе. И текстовой файл можно сохранить с любым расширением. Команды имеют несложный синтаксис и подробно описаны в справочнике на сайте программы.

Важен порядок написания команд. Входной файл, как правило, делится на четыре части:

Инициализация - установка параметров, которые должны быть заданы до создания атомов. Основные команды:

1. Units – команда задает набор единиц измерения.

2. Dimension - команда задает размерность пространства и может принимать только два значения: 3 для трехмерного пространства и 2 для двумерного пространства.

3. Boundary - команда задает тип граничных условий. Самый распространенный тип - периодические граничные условия, которые

позволяют моделировать атомы в объеме. Кроме того, можно задавать различные виды свободных поверхностей.

4. Atom style – команда определяет какого вида частицы будут использоваться при моделировании. Например, это могут быть атомы, молекулы, ионы, диполи или просто частицы разной формы.

Задание атомов - определение метода создания атомов. Существует три способа задания атомов в LAMMPS. Это чтение структуры из файла или из файла – рестарта (такой файл всегда записывается в случае прерывания работы программы). Или основной способ – создание собственной структуры с помощью команд:

1. Lattice - команда задает тип решетки, можно выбрать из доступных ГЦК, ОЦК, ГПУ или задать базис и векторы трансляции для произвольной решетки самостоятельно.

2. Region - команда задает область пространства, определенной формы и размеров. Например область может быть прямоугольником, сферой, призмой, конусом, цилиндром и т.п.

3. Create box - команда создает расчетную ячейку с формой и размерами, определенными командой region.

4. Create\_atoms - команда создает атомы заданного типа в заданной области.

Установки – команды для определения вывода данных, коэффициентов для потенциала и условий моделирования. Самые важные команды раздела:

1. *Fix* - команда определяет условия при котором проводится моделирование. Это может быть процесс при постоянной температуре, давлении, объеме или энтальпии. Можно задать канонический или микроканонический ансамбль частиц. Причем программа содержит несколько различных алгоритмов для задания одного и того же процесса. Например, для поддержания постоянной температуры есть алгоритм «термостат Берендсена» и npt алгоритм. Для разных задач лучше подходят разные алгоритмы.

36
2. *Dump* – команда регулирует организацию вывода данных, в том числе визуализацию, в процессе моделирования. В LAMMPS большие возможности вывода данных. Например, можно выводить любые типы параметров в текстовой файл, делать «стоп-кадры» структуры в процессе моделирования, записывать структурные файлы, которые можно просматривать в специальных программах. А главное, с помощью команды dump movie, можно записать весь процесс моделирования в обычный видеофайл и наблюдать, что происходит с атомами вещества. Такая анимация очень помогает понять механизмы процессов на атомном уровне.

3. *Thermo* – команда для организации вывода данных на экран, в процессе моделирования. Если результат работы команды dump можно посмотреть только после окончания расчета (а расчет может длиться несколько часов), то с помощью thermo можно увидеть, как меняются параметры системы атомов в процессе расчета. Команда выводит на экран такие параметры: размеры расчетной ячейки вдоль осей x, y, z, объем расчетной ячейки, кинетическую, потенциальную и полную энергию системы, давление, температуру и другие параметры.

Запуск моделирования - команды для запуска расчета. Таких команд две:

1. *Minimize* – релаксация системы, расчет происходит при нуле градусов, поэтому система достигает состояния с минимальной энергией. Это очень важное состояние, для определения параметров системы - энергии связи и параметра решетки. Кроме того, не всегда можно получить построением правильную атомную структуру, а для молекулярно - динамического расчета очень важна правильная исходная структура и получить ее можно с помощью релаксации.

2.Run - команда для запуска молекулярно - динамического расчета. Аргументом команды является число МД.

37

Разработчиками программы LAMMPS написан скрипт для расчета упругих постоянных кристалла. Для того чтобы рассчитать упругие постоянные в программе реализован следующий алгоритм:

 $1.$ Построение исходной атомной структуры;

 $2<sub>1</sub>$ Релаксация исходной структуры и определение компонент тензора напряжений;

Деформация структуры в одном из 6 направлений на заданную 3. величину (3 реализуют деформацию растяжения и 3 деформацию сдвига). Деформация реализуется с помощью задания одинакового смещения всем атомам в заданном направлении;

Релаксация деформированной структуры и определение компонент  $\overline{4}$ . тензора напряжений;

гряжений;<br>Определение компонент тензора у<del>фр⁄у Го</del>сти по формулам 5.

$$
C_{3} = -\frac{P_{zz1} - P_{zz0}}{\Delta / L_{0}}
$$
  
\n
$$
C_{4} = -\frac{P_{yz1} - P_{yz0}}{\Delta / L_{0}}
$$
  
\n
$$
C_{5} = -\frac{P_{xz1} - P_{xz0}}{\Delta / L_{0}}
$$
  
\n
$$
C_{6} = -\frac{P_{xy1} - P_{xy0}}{\Delta / L_{0}}
$$
\n(3.1)

Определение объемного модуля упругости по формуле 6.

$$
B = \frac{c_{11} + 2c_{12}}{3} \tag{3.2}
$$

 $7<sub>1</sub>$ Определение модуля сдвига по формуле

$$
\mathbf{G} = G_{uu} \tag{3.3}
$$

8. Определение отношения Пуассона по формуле

$$
P = \frac{C_{12}}{1 + C_{11}}\tag{3.4}
$$

Для удобства скрипт разделен на четыре отдельных файла. Два из четырех файлов нужно модифицировать, чтобы сделать расчет для разных атомных систем.

Файл in.elastic содержит основной код, в котором производится релаксация структур, определяются компоненты тензора напряжений, задаются формулы для расчета компонент тензора упругости. В основной программе по очереди задают направление деформации, после чего вызывается подпрограмма displace.mod в которой реализуется деформация решетки в заданном в основной программе направлении, производится запись новых компонент тензора напряжений и расчет компонент тензора упругости, которые затем передаются в главную программу.

Кроме того, к главной программе подключены еще два файла: *init.mod и* potential.mod, в которых заданы соответственно тип решетки и вид атомов, и тип потенциала взаимодействия для данных атомов.

<sub>B</sub> настоящей работе определены постоянные упругие ДЛЯ гранецентрированной кристаллической решетки палладия. В файле *init.mod* для палладия заданы следующие параметры:

lattice fcc 3.89 region box prism 0 2.0 0 3.0 0 4.0 0.0 0.0 0.0

В файле *potential.mod* заданы следующие параметры межатомного потенциала:

pair\_style\_eam/alloy pair\_coeff \* \* Pd.lammps.eam Pd

Компоненты тензора упругости, полученные для палладия в программе LAMMPS:

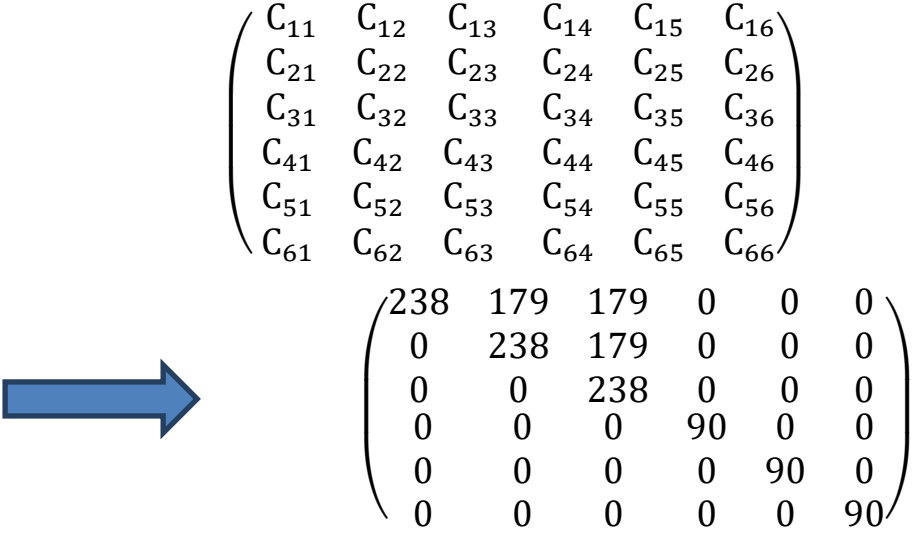

Упругие параметры, полученные для палладия в программе LAMMPS: Модуль упругости B = 199.122110278657 GPa Модуль сдвига $G_1 = 29.5690452529565$  GPa Модуль сдвига  $G_2$  = 90.3009192762003 GPa Коэффициент Пуассона  $P = 0.42925336554442$  Данные для палладия из литературы: Модуль сдвига G = 44GPa

Коэффициент Пуассона P = 0,39 Модуль упругости B = 180 GPa

### **3.2 Расчет упругих параметров.**

Такие образом, мы можем рассчитать модуль упругость и коэффициент тензор упругость системы паладии – водорода с использованием двух типов потенциалов с помощью LAMMPS. В программе реализован следующий алгоритм:

1. Построение исходной атомной структуры;

В ГЦК решетке имеется 2 вида междоузлий – октопоры и тетрапоры. С помощь команды (*lattice fcc 3.89 origin 0 0 0.5*) – строим подрешетку для водорода в октопорах. С помощь команды *(lattice fcc 3.89 origin 0 0 0.5)* – строим подрешетку для водорода в октопорах.

Сначала задаем тип решетки, здесь мы определяем тип решетки ГЦК. Потом, мы используем команду region - команда задает область пространства, определенной формы  $\overline{\mathbf{M}}$ размеров. Например, область может быть прямоугольником, сферой, призмой, конусом, цилиндром и т.п. Здесь мы создаем призму. Затем команда Create box создает расчетную ячейку с формой размерами, определенными командой region. Наконец, с помощью  $\mathbf{M}$ Create atoms, создаем атомы Pd и H в заданной области. Для любых расчетов в молекулярной динамике, необходимо определить потенциал взаимодействия. В данных расчетах будут использованы 2 типа потенциалов: парный потенциал Морзе и потенциал метода погруженного атома (МПА потенциал). Когда мы используем МПА потенциал, надо вставить потенциальный файл. Команды:

pair style eam/alloy

pair\_coeff \* \* PdH\_Zhou\_June29\_2007\_2.set Pd H

Когда парный потенциал Морзе использован, надо определить параметры.

Формула потенциала Морзе:

$$
E = D_0 \left[ e^{-2\alpha(r - r_0)} - 2e^{-2(r - r_0)} \right] \qquad \qquad r < R_c \quad (3.5)
$$

Где,  $D_0$ — энергия связи;

 $r_0$ — равновесное расстояние;

α — параметр, характеризующий ширину потенциальной ямы;

 $R_c$  радиус обрезания, когда потенциал обращается в ноль.

В выходном файле написали следующую программу:

pair style morse 5

pair coeff 1 1 0.471 1.7 2.87

pair coeff 1 2 0.107 0.9 1.27

pair\_coeff 2 2 0.045 1.0 0.7

Когда концентрация Pd:H =1:1, структура PdH показана следующие:

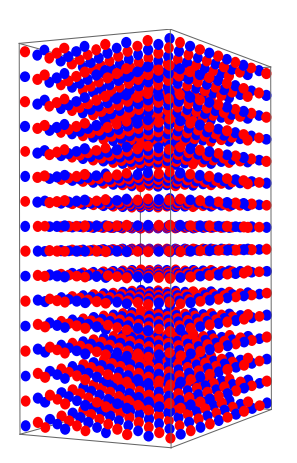

*Рис 3.1 Структура РdH*

Мы рассчитаем решетки PdH в разных концентрациях. Когда концентрация Pd:H =1:0.5, структура PdH показана следующие:

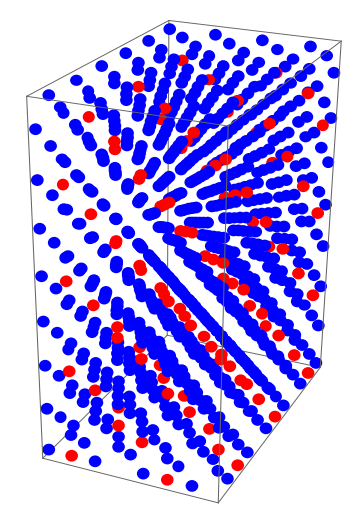

*Рис 3.2 Структура РdH0,5*

Мы рассчитаем решетки PdH в разных концентрациях. Когда концентрация Pd:H =1:0.25, структура PdH показана следующие:

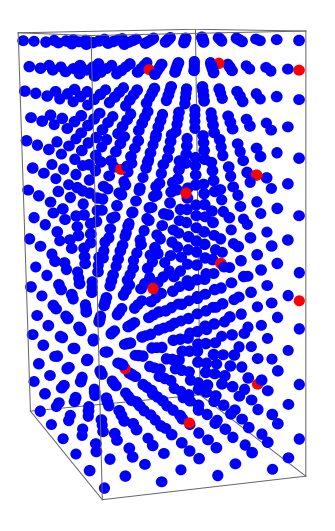

Рис 3.3 Структура РАН0,25

 $2.$ Релаксация исходной структуры и определение компонентов тензора напряжений для недеформированной структуры;

Записать размеры решетки

 $(L_{x0}, L_{y0}, L_{z0})$  и компоненты тензора напряжений до деформации.

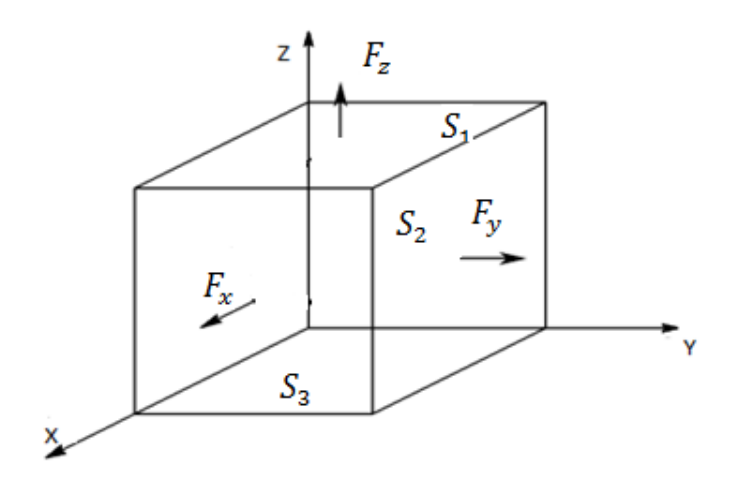

Рис 3.4 Компоненты тензора напряжений

Компоненты тензора напряжений до деформации:

$$
P_{xx} = \frac{F_x}{S_2}
$$

$$
P_{yy} = \frac{F_y}{S_3}
$$

$$
P_{zz} = \frac{F_z}{S_1}
$$

$$
P_{xz} = \frac{F_x}{S_1}
$$

$$
P_{xy} = \frac{F_x}{S_3}
$$

$$
P_{yz} = \frac{F_y}{S_1}
$$

3. Деформация структуры в одном из 6 направлений на заданную величину (3 реализуют деформацию растяжения и 3 деформацию сдвига;

Произвести 6 деформаций решетки ( для каждой деформации исходные структура – не деформированная):

(1)Растяжение решетки вдоль оси x.

(2)Растяжение решетки вдоль оси y.

(3)Растяжение решетки вдоль оси z.

(4)Сдвиг размера y вдоль z.

(5)Сдвиг размера x вдоль z.

(6)Сдвиг размера y вдоль x.

4. Определение компонентов тензора напряжений как разность между напряжениями до и после деформациями.

Рассчитать после каждого сдвига компоненты коэффициентов тензора упругости по формуле:

$$
C_{ij} = \frac{\Delta P_{ij}}{\Delta L_{ij} \backslash L_0} \tag{3.6}
$$

$$
P_{xx} = C_{11}\Delta L_{xx} + C_{12}\Delta L_{yy} + C_{13}\Delta L_{zz} + C_{14}\Delta L_{yz} + C_{15}\Delta L_{zx} + C_{16}\Delta L_{xy},
$$
  
\n
$$
P_{yy} = C_{21}\Delta L_{xx} + C_{22}\Delta L_{yy} + C_{23}\Delta L_{zz} + C_{24}\Delta L_{yz} + C_{25}\Delta L_{zx} + C_{26}\Delta L_{xy},
$$
  
\n
$$
P_{zz} = C_{31}\Delta L_{xx} + C_{32}\Delta L_{yy} + C_{33}\Delta L_{zz} + C_{34}\Delta L_{yz} + C_{35}\Delta L_{zx} + C_{36}\Delta L_{xy},
$$

$$
P_{yz} = C_{41} \Delta L_{xx} + C_{42} \Delta L_{yy} + C_{43} \Delta L_{zz} + C_{44} \Delta L_{yz} + C_{45} \Delta L_{zx} + C_{46} \Delta L_{xy},
$$
  
\n
$$
P_{xz} = C_{51} \Delta L_{xx} + C_{52} \Delta L_{yy} + C_{53} \Delta L_{zz} + C_{54} \Delta L_{yz} + C_{55} \Delta L_{zx} + C_{56} \Delta L_{xy},
$$
  
\n
$$
P_{xy} = C_{61} \Delta L_{xx} + C_{62} \Delta L_{yy} + C_{63} \Delta L_{zz} + C_{64} \Delta L_{yz} + C_{65} \Delta L_{zx} + C_{66} \Delta L_{xy}.
$$

Для кубических кристаллов из 36 упругих параметров только 3 являются независимыми – С11, С12, С44.

В таблице 3.1 приведены значения коэффициентов тензора упругостидля разных концентраций.

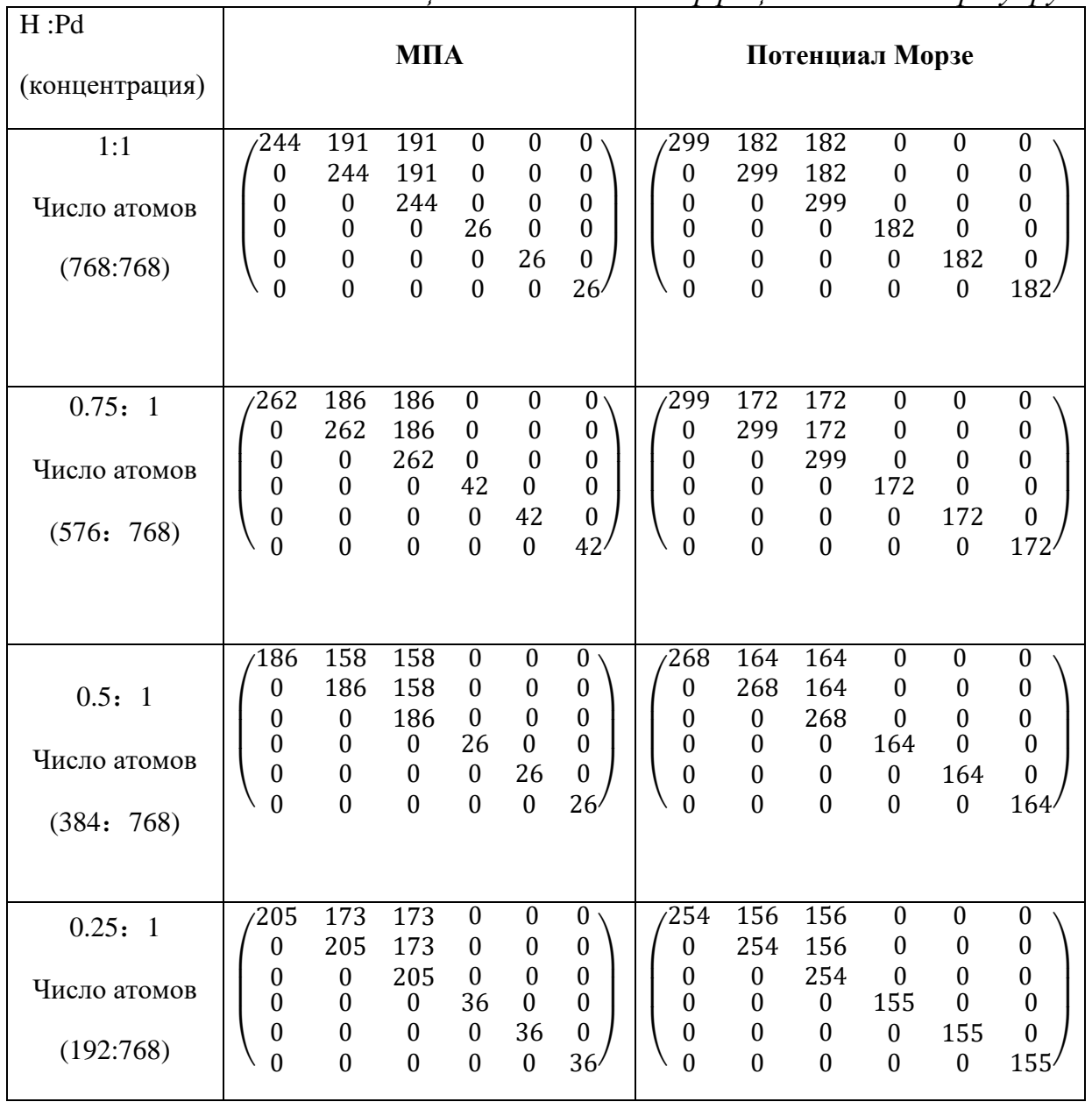

*таблице 3.1 Значения коэффициентов тензора упругости* 

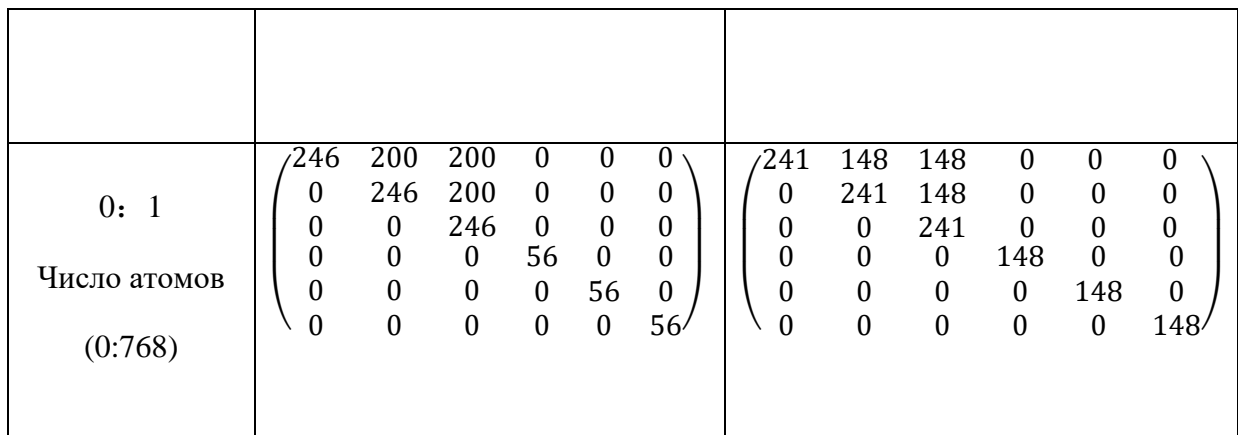

Из них также можно определить такие параметры как:

Объемный модуль упругости (модуль всестороннего сжатия):

$$
B = \frac{c_{11} + 2c_{12}}{3} \tag{3.7}
$$

И два модуля сдвига:

$$
C' = \frac{C_{11} - C_{12}}{2} \tag{3.8}
$$

$$
C_{44} \tag{3.9}
$$

В таблице 3.2 приведены значения объемного модуля упругости для разных концентраций. На рисунке 3.5 показана зависимость модуля упругости от концентрации водорода.

| Концентрациа    | Модуль упругости (МПА), | Модуль                                                              |  |  |
|-----------------|-------------------------|---------------------------------------------------------------------|--|--|
| водорода $(\%)$ | $\Gamma \Pi a$          | упругости (потенциал<br>Морзе),<br>$\Gamma$ Ia<br>179<br>188<br>198 |  |  |
|                 |                         |                                                                     |  |  |
|                 |                         |                                                                     |  |  |
| $\overline{0}$  | 215                     |                                                                     |  |  |
| 25              | 183                     |                                                                     |  |  |
| 50              | 168                     |                                                                     |  |  |

*таблице 3.2 Значения объемного модуля упругости для разных концентраций*

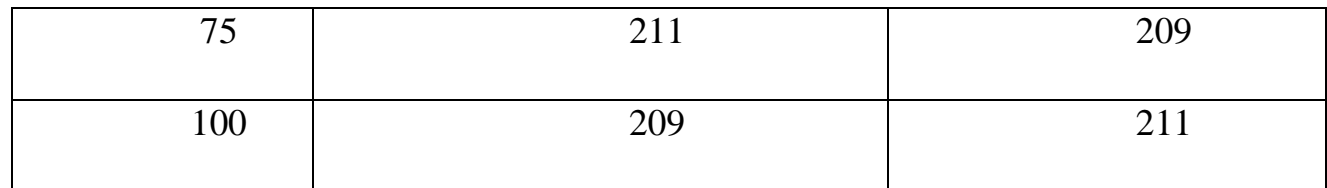

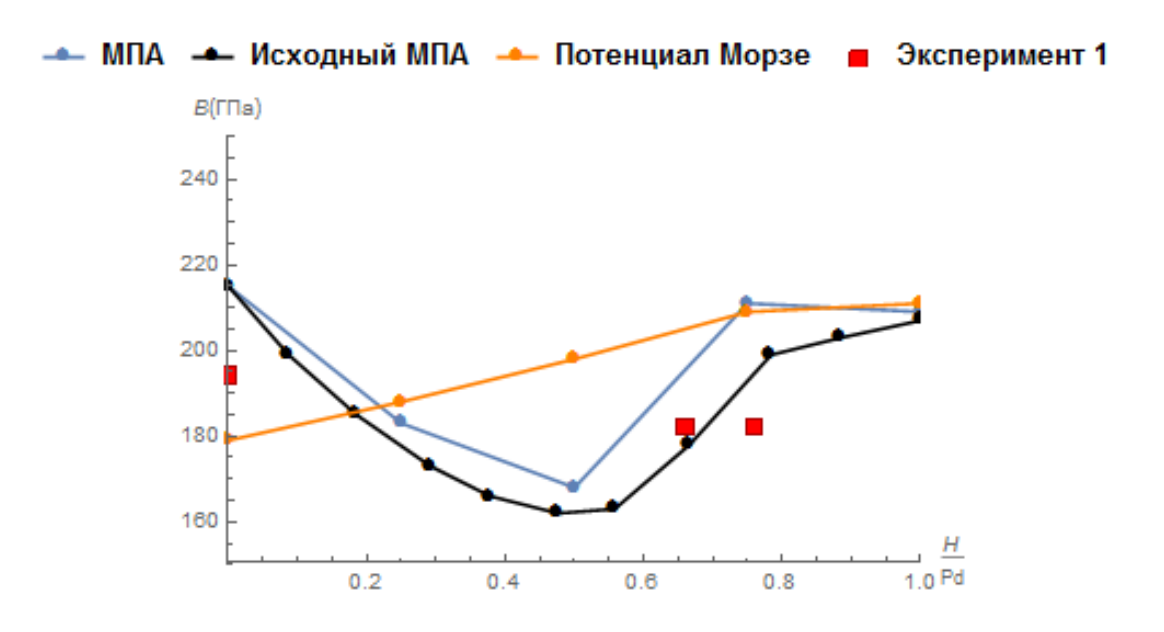

*Рис. 3.5 Зависимость модуля упругости, полученного в данной работе используя потенциал МПА (синяя линия) и потенциал Морзе (оранжевая линия), в работе [14] -аналитический расчет авторами потенциала МПА и с экспериментальными данными из работы [15] (красные точки)*

Разность между нашими расчетами и экспериментальными данными:

 $\Delta B(\text{MIIA}) = 5\% - 12\%, \Delta B(\text{Mopse}) = 10\% - 13\%.$ 

В таблице 3.3 приведены значения модуля сдвига С' для разных концентраций. На рисунке 3.6 показана результаты для модуля сдвига С'.

| Концентрациа    | Модуль сдвига С' (МПА), | Модуль сдвига С'   |
|-----------------|-------------------------|--------------------|
| водорода $(\%)$ | $\Gamma \Pi a$          | (потенциал Морзе), |
|                 |                         | rlla               |
|                 | 23                      | 46                 |

*таблице 3.3Значения модуля сдвига С' для разных концентраций*

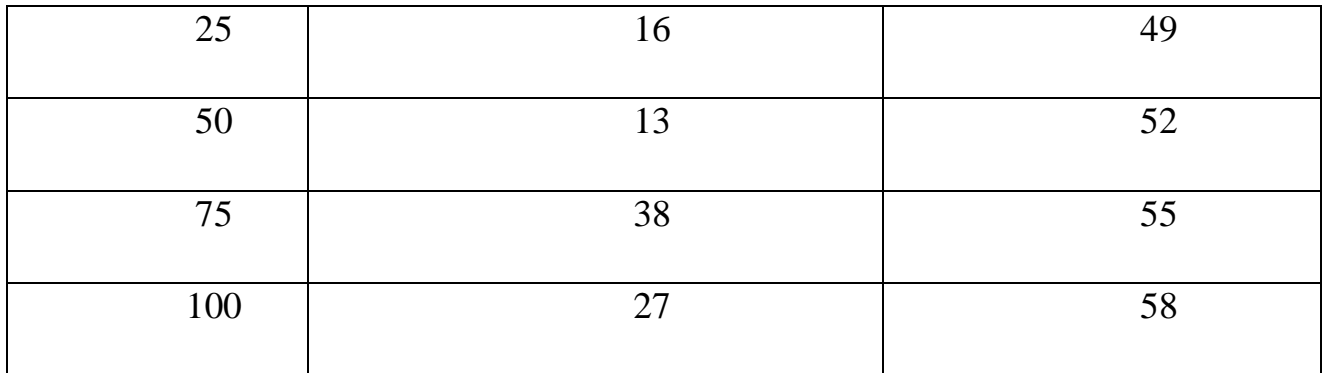

Разность между нашими расчетами с экспериментальными данными:

 $\Delta C'(\text{MTA}) = 3\% - 18\%, \Delta C'(\text{Mops}) = 41\% - 53\%$ 

Видно, что расчеты с потенциала Морзе существенно завышают значение С' по сравнению с МПА потенциалом и экспериментальными данными.

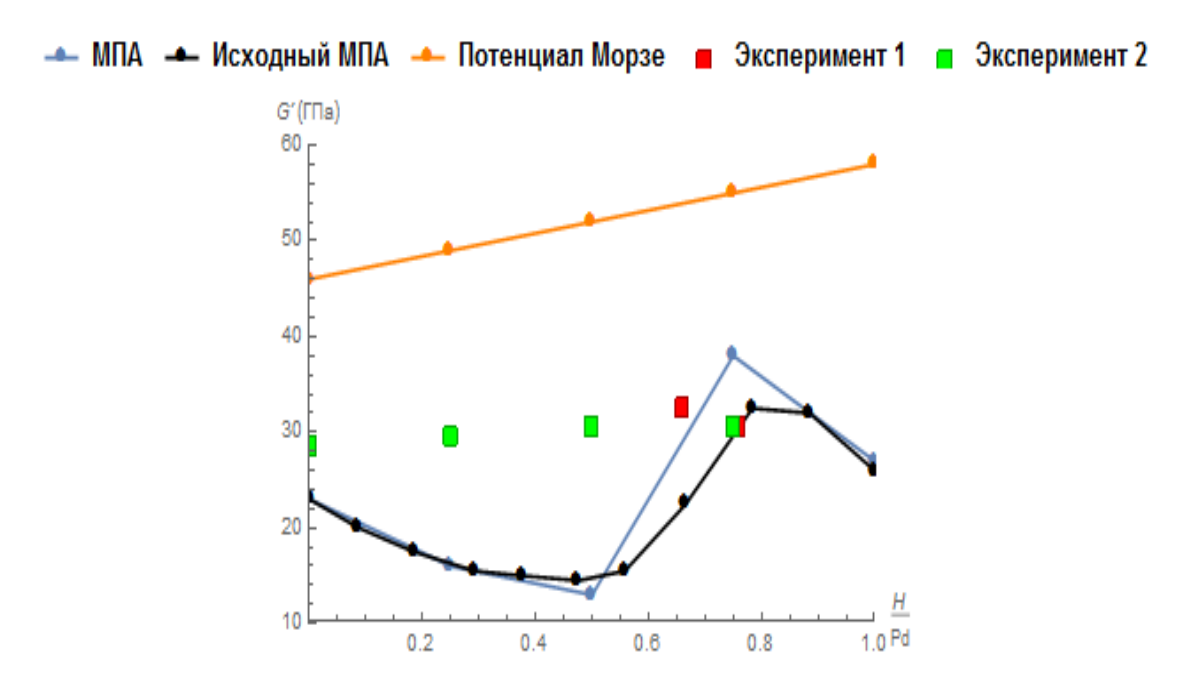

*Рис. 3.6 Результаты для модуля сдвига С', полученного в данной работе используя потенциал МПА (синяя линия) и потенциал Морзе (оранжевая линия), в работе [14]- аналитический расчет авторами потенциала МПА, с экспериментальными данными из работы [15] (красные точки) и из работы [16] (зеленые точки)*

В таблице 3.4 приведены значения модуля сдвига С<sub>44</sub> для разных концентраций.

| Концентрациа   | Модуль сдвига С <sub>44</sub> (МПА), | Модуль сдвига                      |
|----------------|--------------------------------------|------------------------------------|
| водорода(%)    | $\Gamma$ Ia                          | С <sub>44</sub> (потенциал Морзе), |
|                |                                      | $\Gamma$ Ia                        |
| $\overline{0}$ | 56                                   | 148                                |
| 25             | 36                                   | 155                                |
| 50             | 26                                   | 164                                |
| 75             | 42                                   | 172                                |
| 100            | 26                                   | 182                                |

*таблице 3.4 Значения модуля сдвига* С<sup>44</sup> *для разных концентраций*

Результаты для модуля сдвига С<sup>44</sup> представлены на рисунке 3.7.

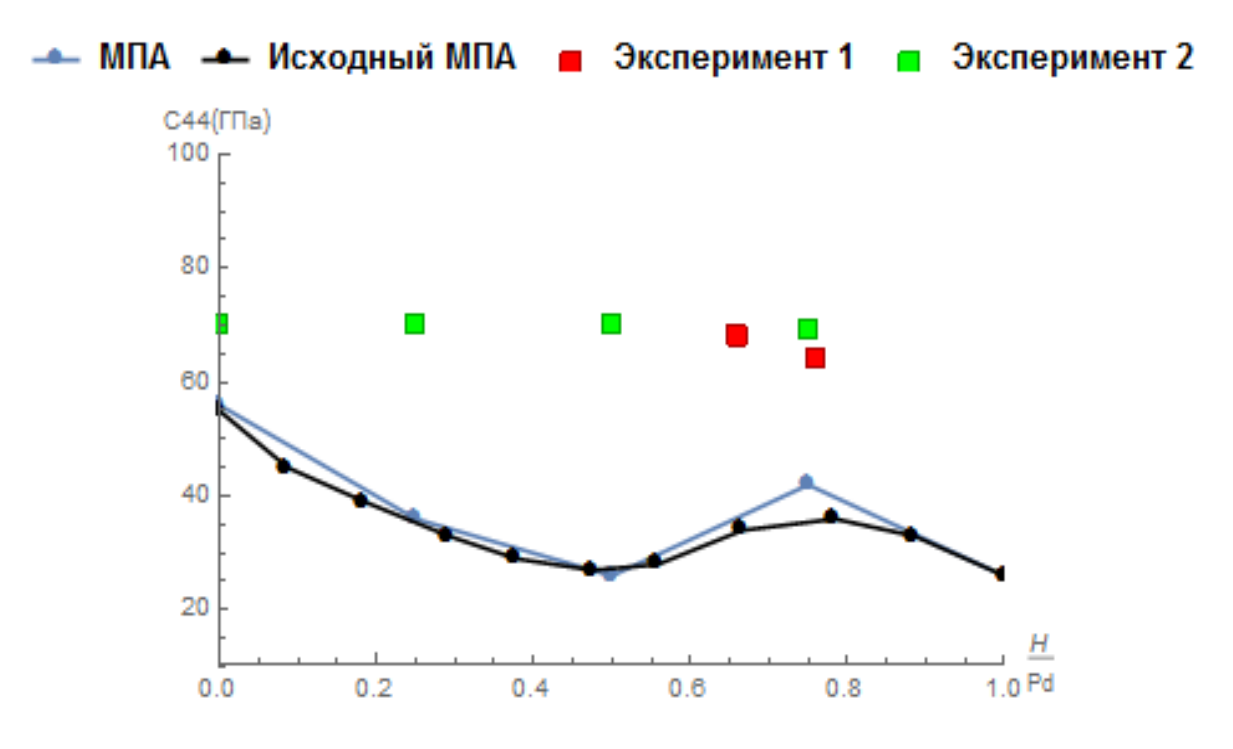

*Рис. 3.7 Результаты для модуля сдвига С44, полученного в данной работе используя потенциал МПА (синяя линия) и потенциал Морзе (оранжевая линия), в работе [14]- аналитический расчет авторами* 

*потенциала МПА, с экспериментальными данными из работы [15] (красные точки) и из работы [16] (зеленые точки)*

Разность между нашими расчетами с экспериментальными данными:

 $\Delta C_{44}$ (MПA)= 21%-48%

Потенциал Морзе сильно завышается данные.

### **Заключение**

В работе определены упругие параметры системы палладий-водород методом молекулярной динамики с использованием двух разных потенциалов взаимодействия. Известно, что МПА потенциал способен более точно описать межатомные связи, однако его трудно настроить и применять. Потенциал Морзе прост в эксплуатации, однако менее точно описывает межатомные связи. В работе протестирована применимость обоих потенциалов для моделирования упругих свойств системы палладий водород и сделаны следующие выводы:

Для потенциала МПА упругие параметры уменьшаются с ростом концентрации водорода до состава  $PdH_{0.5}$ . Далее наблюдается рост параметров. Для потенциала Морзе упругие параметры растут с ростом концентрации.

Модули упругости, полученные с помощью обоих потенциалов, близки к экспериментальным значениям. Однако только МПА потенциал может описать, наблюдаемые в эксперименте уменьшение параметров с ростом концентрации.

Оба потенциала можно использовать для дальнейшего моделирования систем палладий-водород со структурными неоднородностями на атомном уровне, однако иметь ввиду склонность потенциала Морзе завышать модули сдвига.

### ГЛАВА 4. Финансовый менеджмент, ресурсоэффективность и

### ресурсосбережение

### Ввеление

Важным направлением современных физики  $\overline{M}$ механики деформируемого твердого тела является прогнозирование свойств материалов в условиях взаимодействия с водородом. Наибольший интерес представляет исследование особенностей взаимодействия водорода с металлами и его влияние на механические характеристики материала, поскольку водород, как известно, может сильно изменять механические свойства. Изучение упругих свойств соединений металл - водород важно **BO** МНОГИХ областях материаловедения, в частности в ядерной и водородной энергетике. В работе, с помощью моделирования методом молекулярной динамики на атомном уровне, были рассчитаны упругие параметры соединения водород-палладий для разных концентраций водорода.

Необходимо понимать, что коммерческая привлекательность научного исследования определяется не только превышением технических параметров над предыдущими разработками, но и тем, насколько быстро разработчик сумеет найти ответы на такие вопросы – будет ли продукт востребован рынком, каков бюджет научного проекта, какова будет его цена, какой срок потребуется для выхода на рынок и т.д.

Таким образом, «Финансовый цель раздела менеджмент, ресурсоэффективность и ресурсосбережение» - это проектирование и создание конкурентоспособных разработок, технологий, отвечающих современным требованиям в области ресурсосбережения и ресурсоэффективности.

### 4.1 Потенциальные потребители результатов исследования

Для введения результатов выпускной квалификационной работы на тему «Расчет **УПРУГИХ** системы параметров «палладий-водород» метолом молекулярной динамики» на целевой рынок, необходимо прежде всего произвести анализ потребителей результатов исследования и в свою очередь выявить сегмент рынка.

Для выявления определенной части рынка или группы потребителей, обладающих определенными общими признаками, необходима реализация сегментирование, т.е. формирование определенных групп, испытывающих необходимость в данном товаре.

Важным направлением современных физики  $\overline{M}$ механики деформируемого твердого тела является прогнозирование свойств материалов в условиях взаимодействия с водородом. Наибольший интерес представляет исследование особенностей взаимодействия водорода с металлами и его влияние на механические характеристики материала, поскольку водород, как известно, может сильно изменять механические свойства. Изучение упругих многих областях свойств соединений металл - водород важно **BO** материаловедения, в частности в ядерной и водородной энергетике. Область данного применения: результаты работы могут быть применены для исследования упругих свойств системы палладий-водород с разными концентрациями в системах с неидеальной структурой и дефектами.

Поэтому целевой рынок - ученые современной физики и механики деформируемого твердого тела.

## 4.2 Анализ конкурентных технических решений

Анализ технических решений конкурентных  $\mathbf{c}$ позиции ресурсоэффективности и ресурсосбережения позволяет провести оценку сравнительной эффективности научной разработки и определить направления для ее будущего повышения.

| Критерии оценки                                  | Bec<br>критерия | Баллы      |          |          |     | Конкуренто-<br>способность |          |  |  |
|--------------------------------------------------|-----------------|------------|----------|----------|-----|----------------------------|----------|--|--|
|                                                  |                 | $B_{\Phi}$ | $B_{K1}$ | $B_{K2}$ | Ккф | $K_{K1}$                   | $K_{K2}$ |  |  |
|                                                  | $\mathfrak{D}$  | 3          | 4        | 5        | 6   | 7                          | 8        |  |  |
| Технические критерии оценки ресурсоэффективности |                 |            |          |          |     |                            |          |  |  |

Таблица 4.1 Оценочная карта для сравнения конкурентных технических  $\overline{\mathcal{L}}$  позитаботок)

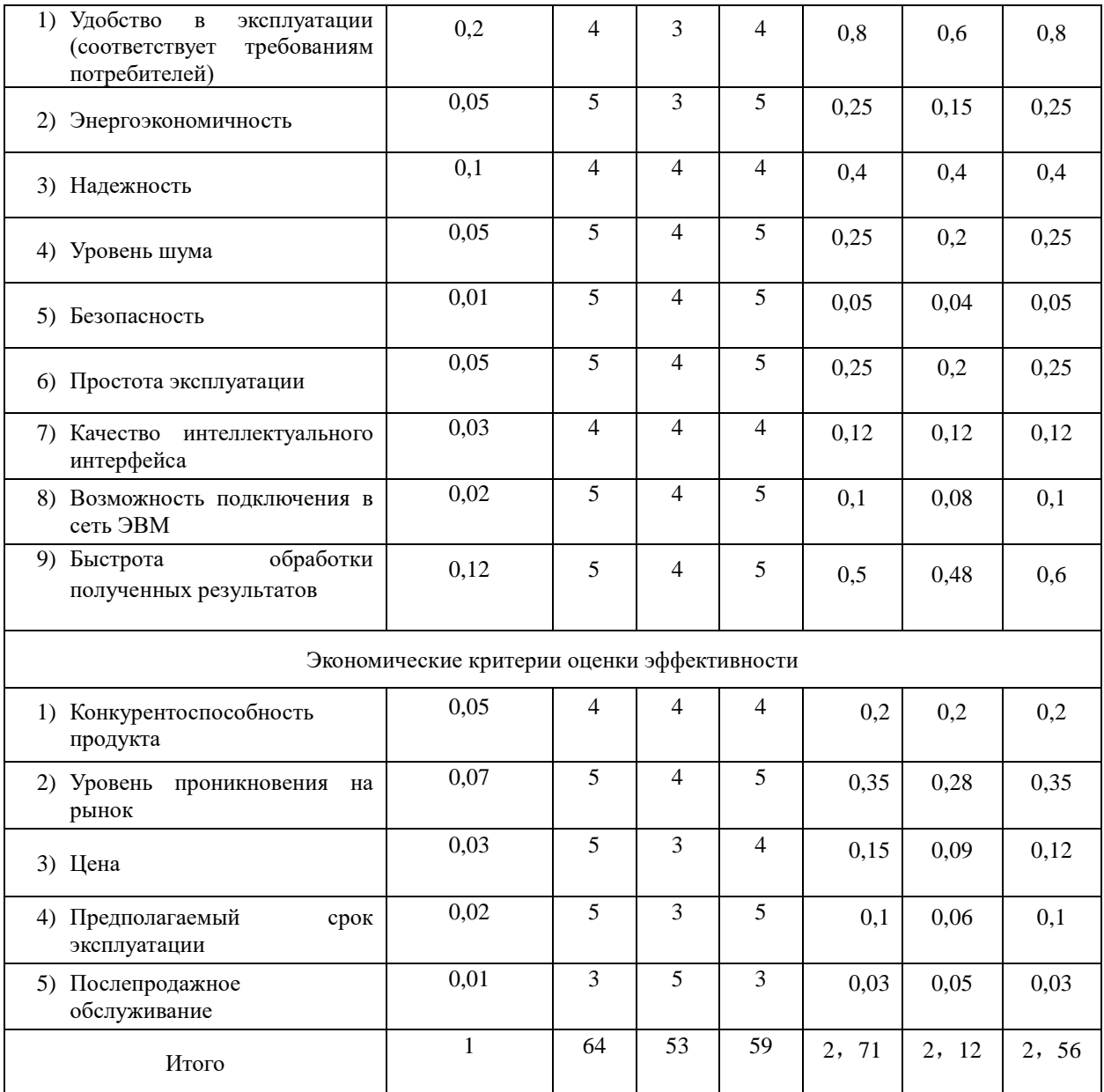

 $K_1$ - экспериментальный прибор,  $K_2$ - другая программа методом МД.

Итогом настоящего анализа, который мы провели через сравнение конкурентных технических решений (разработок), необходимо, что методы молекулярной динамики для расчетов упругих свойств системы палладии водорода, в особенности, как удобство в операции, энергоэкономичность, безопасность, упрощенность операции  $\overline{\mathbf{M}}$  $T.H.$  $\Pi$ <sub>o</sub> **МНОГИХ** факторам экономический стандарт оценки эффективности тоже превышает своих соперников. Путем метода линеаризованных плоских волн первостепенные расчеты обладают МНОГИМИ преимуществами перед конкурирующими

товарами, они обладают высоким качеством и конкурентоспособностью в условиях стандартного набора определяющих параметров.

### **4.3 SWOT-анализ**

Для исследования внешней и внутренней среды проекта применяют анализ SWOT – комплексный анализ научно-исследовательского проекта. Специфика данного анализа формируется несколькими этапами.

В начале в выпускной работе проявляются сильные и слабые стороны реализованного проекта, действующие во внешней среде. Потом выявляются возможности, в том числе любую подходящую ситуацию, которая возникает в зависимости от окружающей среды проекта. Последним этапом служит возникновение угроз проекта, которыми являются любая нежелательная ситуация, тенденция и изменение в зависимости от окружающей среды проекта. К конечном счете производиться анализ интерактивной таблицы в виде записи взаимодействия между возможностями и сильными сторонами или слабыми.

Итогом данного анализа является матрица SWOT, в которой приведены все составляющие данного проекта.

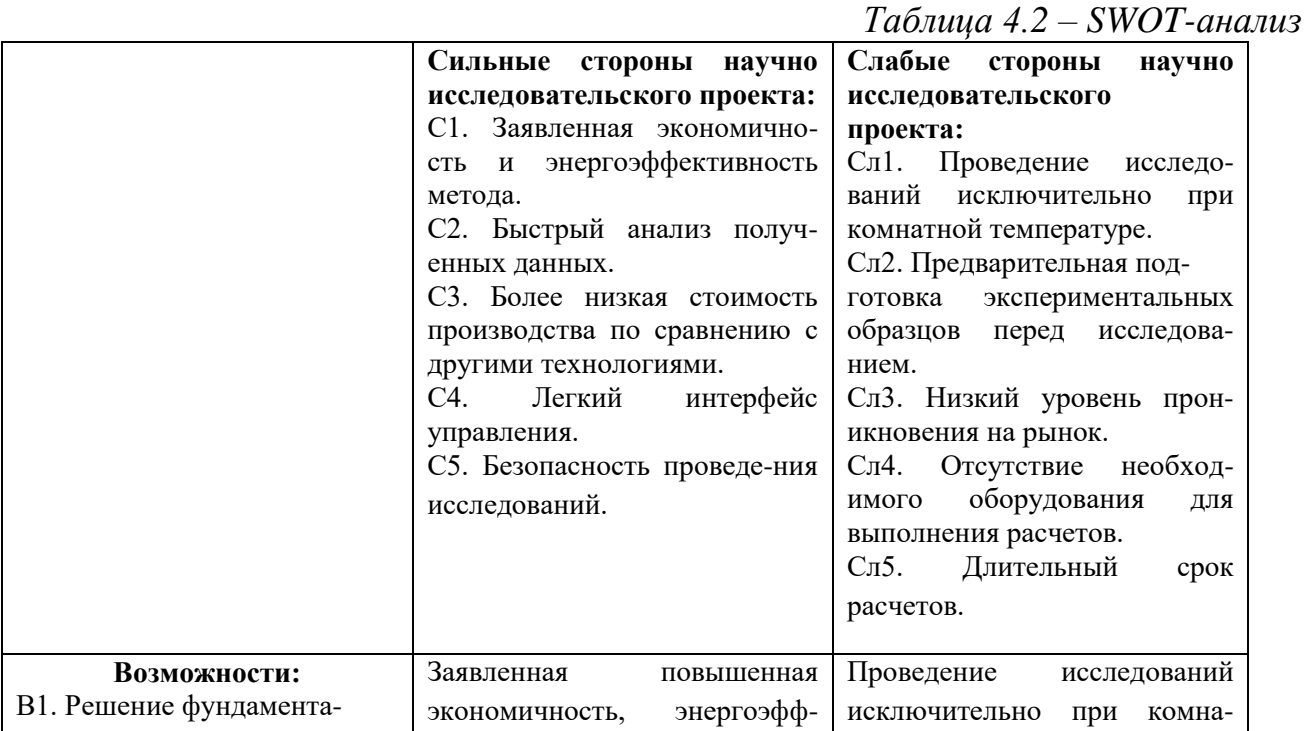

55

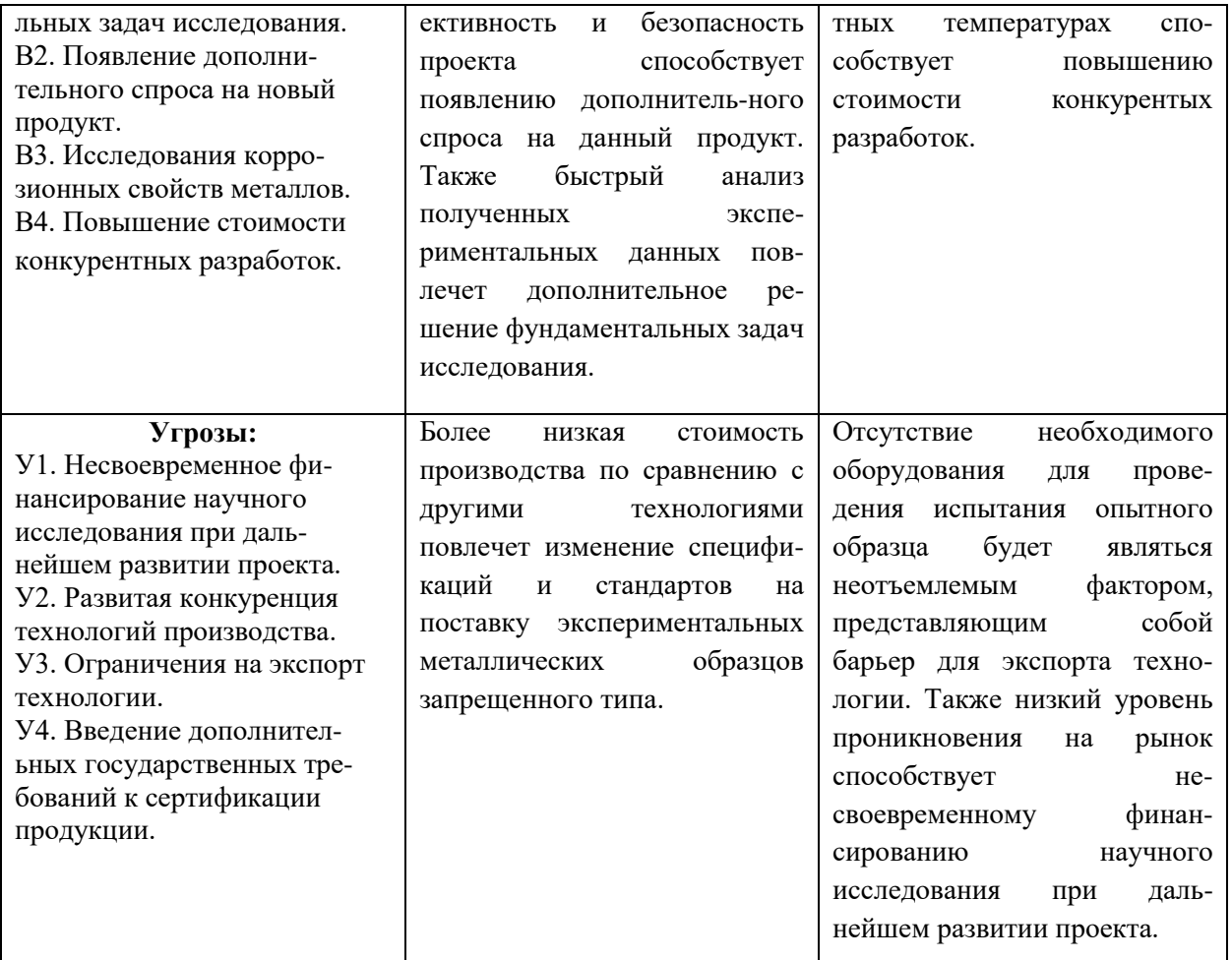

По данной таблице Поле СИВ показывает, что необходимо учесть заявленную экономичность и энергоэффективность технологии для получения отдачи от возможностей во внешней среде. Поле СЛВ показывает, что исследования исключительно проводились в условиях внутренной температуры, поэтому преодолели существующие слабости внешней среды организация. Поле СИУ показывает, чтобы устранить угрозы, обязательно использовать более низкую стоимость производства по сравнению с другими технологиями организации. Поле СЛУ показывает, что для проведения испытания опытного образца, обязательно использовать оборудования, чтобы предотвращать нависшую угрозу.

В таблице 4.3 представлена интерактивная матрица проекта, в которой показано соотношение сильных сторон с возможностями, что позволяет более подробно рассмотреть перспективность разработки.

Сильные стороны проекта  $C1$  $C<sub>2</sub>$  $C<sub>3</sub>$ Возможности  $B1$ проекта  $+$  $+$  $\overline{a}$  $B2$  $B<sub>3</sub>$  $\overline{a}$  $\mathbf{r}$  $\sim$ 

Таблица 4.3 – Интерактивная матрица проекта

 $\mathbf{B}$ матрице пересечения сильных сторон и возможностей имеет определенный результат: «плюс» - сильное соответствие сильной стороны и возможности, «минус» - слабое соотношение.

### 4.4 Планирование научно-исследовательских работ

Трудоемкость выполнения ВКР оценивается экспертным путем в человеко-днях и носит вероятностный характер, т.к. зависит от множества трудно учитываемых факторов.

Разделим выполнение дипломной работы на этапы, представленные в таблице 4.4:

| Основные этапы    | № работы       | Содержание работы    | Должность            |  |  |  |  |  |
|-------------------|----------------|----------------------|----------------------|--|--|--|--|--|
|                   |                |                      | исполнителя          |  |  |  |  |  |
|                   |                |                      |                      |  |  |  |  |  |
| Разработка        |                | Составление и        | Научный руководитель |  |  |  |  |  |
| технического      |                | утверждение          |                      |  |  |  |  |  |
| задания           |                | технического задания |                      |  |  |  |  |  |
|                   |                |                      |                      |  |  |  |  |  |
| Проведение НИР    |                |                      |                      |  |  |  |  |  |
|                   |                |                      |                      |  |  |  |  |  |
| Выбор направления | $\mathfrak{2}$ | Изучение данной      | Научный руководитель |  |  |  |  |  |
| исследования      | задачи и выбор |                      | Студент-дипломник,   |  |  |  |  |  |
|                   |                | системы по теме      |                      |  |  |  |  |  |
|                   |                |                      |                      |  |  |  |  |  |
|                   | 3              | Выбор моделей и      | Научный руководитель |  |  |  |  |  |
|                   |                | потенциалов          |                      |  |  |  |  |  |

Таблица 4.4 - Перечень этапов, работ и распределение исполнителей

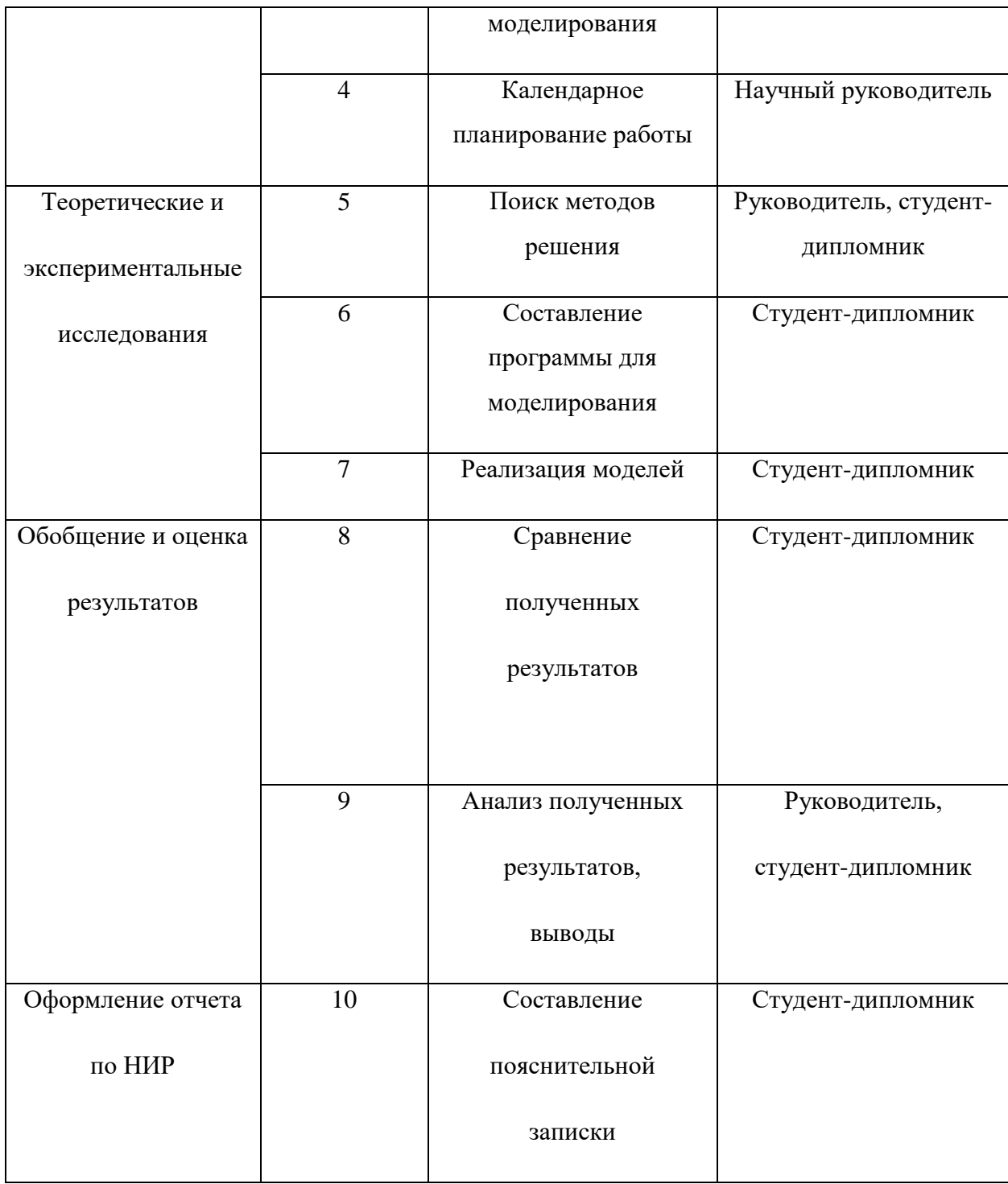

# **4.5 Определение трудоемкости работ**

Расчет трудоемкости осуществляется опытно-статистическим методом, основанным на определении ожидаемого времени выполнения работ в человеко-днях по формуле:

$$
t_{\text{ox}i} = \frac{3t_{\text{min}i} + 2t_{\text{max}i}}{5},\tag{4.1}
$$

где t<sub>ожі</sub> - ожидаемая трудоемкость выполнения i-ой работы, чел.-дн.;

 $t_{mini}$  - минимально возможная трудоемкость выполнения заданной і-ой работы (оптимистическая оценка: в предположении наиболее благоприятного стечения обстоятельств), чел.-дн.;

 $t_{maxi}$  - максимально возможная трудоемкость выполнения заданной і-ой предположении работы (пессимистическая  $\overline{B}$ наиболее оценка: неблагоприятного стечения обстоятельств), чел.-дн.

Рассчитаем значение ожидаемой трудоемкости работы:

работа 1:  $t_{\text{ox}1} = \frac{3t_{\text{min}1} + 2t_{\text{max}1}}{5} = \frac{3.5 + 2.10}{5} = 7$ работа 2:  $t_{\text{0K2}} = \frac{3t_{\text{min2}} + 2t_{\text{max2}}}{5} = \frac{3.15 + 2.20}{5} = 17$ работа 3:  $t_{\text{OK3}} = \frac{3t_{\text{min3}} + 2t_{\text{max3}}}{5} = \frac{3 \cdot 3 + 2 \cdot 6}{5} = 4.2$ работа 4:  $t_{0} = \frac{3t_{min4} + 2t_{max4}}{5} = \frac{3.4 + 2.7}{5} = 5.2$ работа 5:  $t_{\text{OK5}} = \frac{3t_{\text{min5}} + 2t_{\text{max5}}}{5} = \frac{3.7 + 2.15}{5} = 10.2$ работа 6:  $t_{0x6} = \frac{3t_{min6} + 2t_{max6}}{5} = \frac{3.5 + 2.7}{5} = 7.8$ работа 7:  $t_{\text{OK7}} = \frac{3 t_{\text{min7}} + 2 t_{\text{max7}}}{5} \frac{3.8 + 2.11}{5} = 9.2$ 

работа 8:

$$
t_{0x8} = \frac{3t_{min8} + 2t_{max8}}{5} = \frac{3 \cdot 7 + 2 \cdot 9}{5} = 7,8
$$
  
pa6ora 9:  

$$
t_{0x9} = \frac{3t_{min9} + 2t_{max9}}{5} = \frac{3 \cdot 2 + 2 \cdot 10}{5} = 3,6
$$
  
pa6ora 10:  

$$
t_{0x10} = \frac{3t_{min10} + 2t_{max10}}{5} = \frac{3 \cdot 8 + 2 \cdot 12}{5} = 9,6
$$

Для установления продолжительности работы в рабочих днях используем формулу:

$$
T_{pi} = \frac{t_{\text{oxi}}}{q_i},\tag{4.2}
$$

где Т $_{pi}$  - продолжительность одной работы, раб. дн.;

 $t_{\rm oxi}$  - ожидаемая трудоемкость выполнения одной работы, чел.-дн.;

Ч<sub>і</sub> - численность исполнителей, выполняющих одновременно одну и ту же работу на данном этапе, чел.

работа 1:

$$
T_{p1} = \frac{t_{\text{0x1}}}{q_1} = \frac{7}{1} = 7
$$

работа 2:

$$
T_{p2} = \frac{t_{\text{0K2}}}{\text{Y}_2} = \frac{17}{2} = 8,5
$$

работа 3:

$$
T_{p3} = \frac{t_{\text{0}} + 3}{t_{\text{1}}}
$$

работа 4:

$$
T_{p4} = \frac{t_{\text{0x4}}}{q_4} = \frac{5.2}{1} = 5.2
$$

работа 5:

$$
T_{p5} = \frac{t_{0x5}}{q_5} = \frac{10.2}{3} = 3.4
$$

работа 6:

$$
T_{p6} = \frac{t_{\text{ox6}}}{q_6} = \frac{7.8}{1} = 7.8
$$

работа 7:

$$
T_{p7} = \frac{t_{\text{0x7}}}{q_7} = \frac{9.2}{1} = 9.2
$$

работа 8:

$$
T_{p8} = \frac{t_{ox8}}{q_8} = \frac{7.8}{2} = 3.9
$$

работа 9:

$$
T_{p9} = \frac{t_{0\pi 9}}{q_9} = \frac{3.6}{3} = 1.2
$$

работа 10:

$$
T_{p10} = \frac{t_{ox10}}{q_{10}} = \frac{9.6}{1} = 9.6
$$

Для удобства построения календарного план-графика, длительность этапов в рабочих днях переводится в календарные дни и рассчитывается по следующей формуле:

$$
T_{\rm ki} = T_{pi} \cdot \kappa, \tag{4.3}
$$

где T<sub>кi</sub> - продолжительность выполнения одной работы, календ. дн.;

 $T_{pi}$  - продолжительность одной работы, раб. дн.;

к - коэффициент календарности, предназначен для перевода рабочего времени в календарное.

Коэффициент календарности рассчитывается по формуле:

$$
K = \frac{T_{KT}}{T_{KT} - T_{B\mathcal{A}} - T_{\mathcal{I}\mathcal{A}}},\tag{4.4}
$$

где Т<sub>КГ</sub> - количество календарных дней в году;

TВД - количество выходных дней в году;

 $T_{\Pi\Lambda}$  - количество праздничных дней в году.

Определим длительность этапов в рабочих днях и коэффициент календарности:

$$
K = \frac{T_{KT}}{T_{KT} - T_{BJA} - T_{\Pi A}} = \frac{365}{365 - 52 - 14} = 1,22,
$$

тогда длительность этапов в рабочих днях, следует учесть, что расчетную величину продолжительности работ  $T_{\kappa}$  нужно округлить до целых чисел.

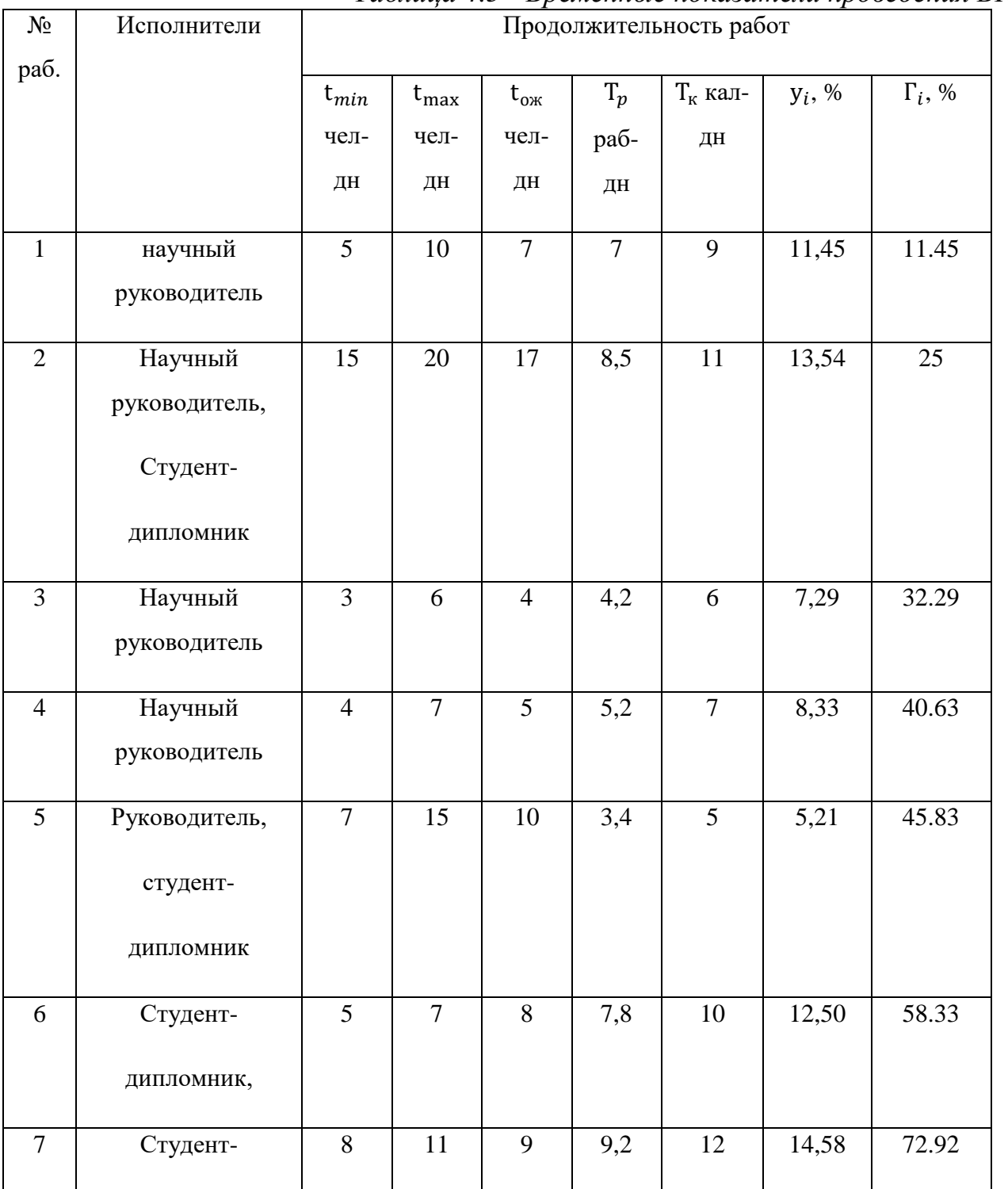

Результаты расчетов приведены в таблице 4.5.

*Таблица 4.5 - Временные показатели проведения ВКР*

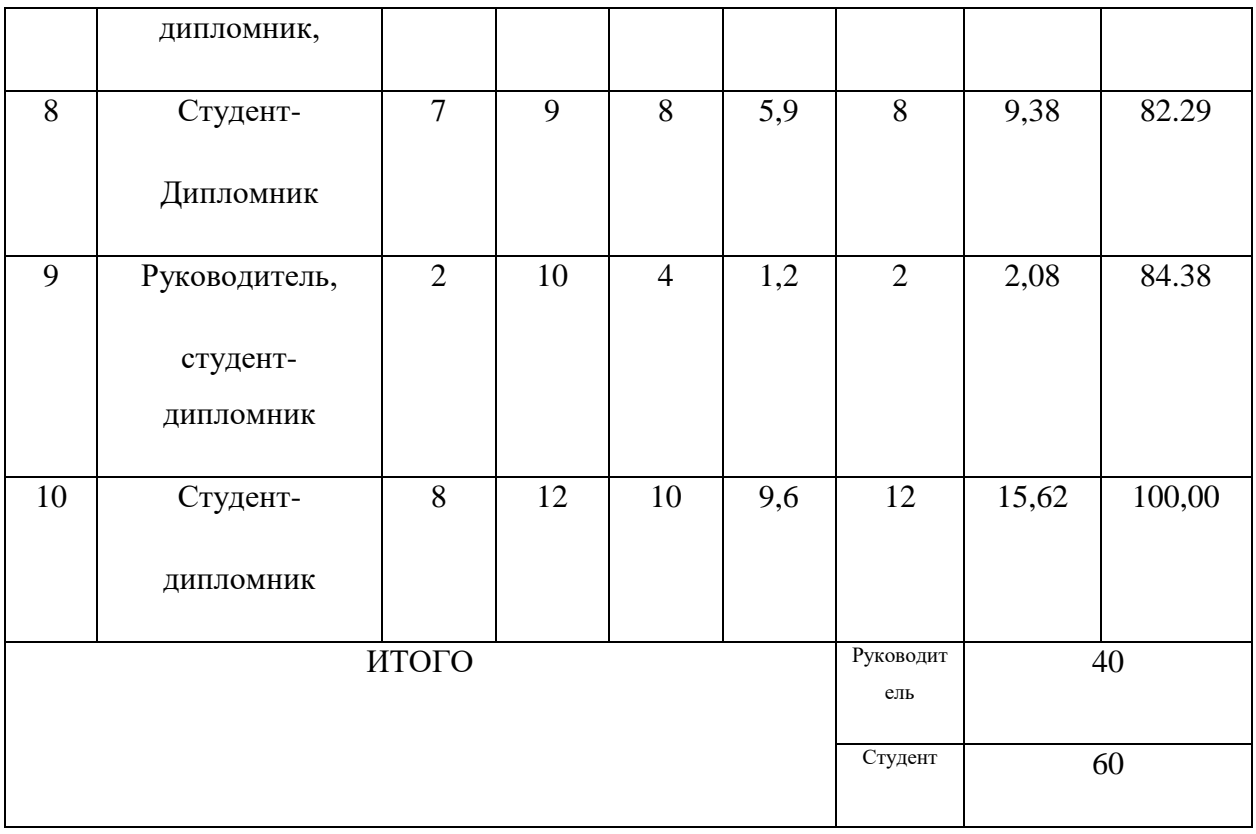

Самой удобной и интуитивной формой календарного плана работ является создание ленточного графика проведения НИР в виде диаграмм Ганта.

Диаграмма Ганта является горизонтальным ленточным графиком, на котором работы по конкретным темам проявляются размашистыми при отрезках, которые определяются времени начала и окончания выполнения данных работ.

График строится в рамках таблицы 4.6 с разбивкой по месяцам и неделям (7 дней) за период времени дипломирования. При этом работы на графике выделяются различной штриховкой в зависимости от исполнителей, ответственных за ту или иную работу.

|      |             |              | Tublimum 1.0 Rulenbupholu hadil hpobochum HHH     |         |  |      |        |  |     |  |      |  |
|------|-------------|--------------|---------------------------------------------------|---------|--|------|--------|--|-----|--|------|--|
| Этап | Вид работы  | Исполнители  | $\operatorname{t}_{\scriptscriptstyle\mathrm{K}}$ | Февраль |  | Март | Апрель |  | Май |  | Июнь |  |
|      |             |              |                                                   |         |  |      |        |  |     |  |      |  |
|      | Составление | Научный      | Q                                                 |         |  |      |        |  |     |  |      |  |
|      | И           | руководитель |                                                   |         |  |      |        |  |     |  |      |  |
|      | утверждение |              |                                                   |         |  |      |        |  |     |  |      |  |

*Таблица 4.6 - Календарный план проведения НИР*

63

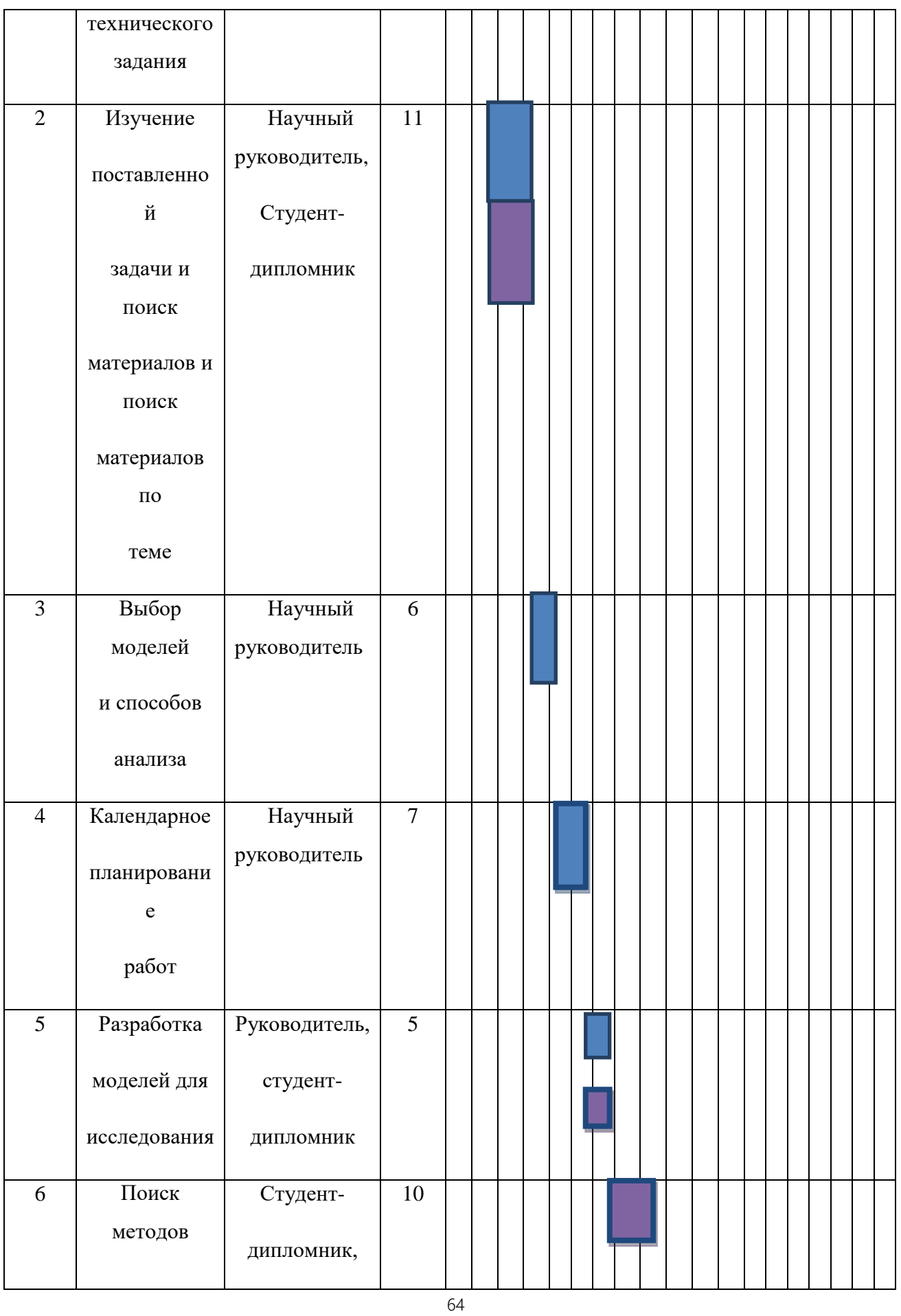

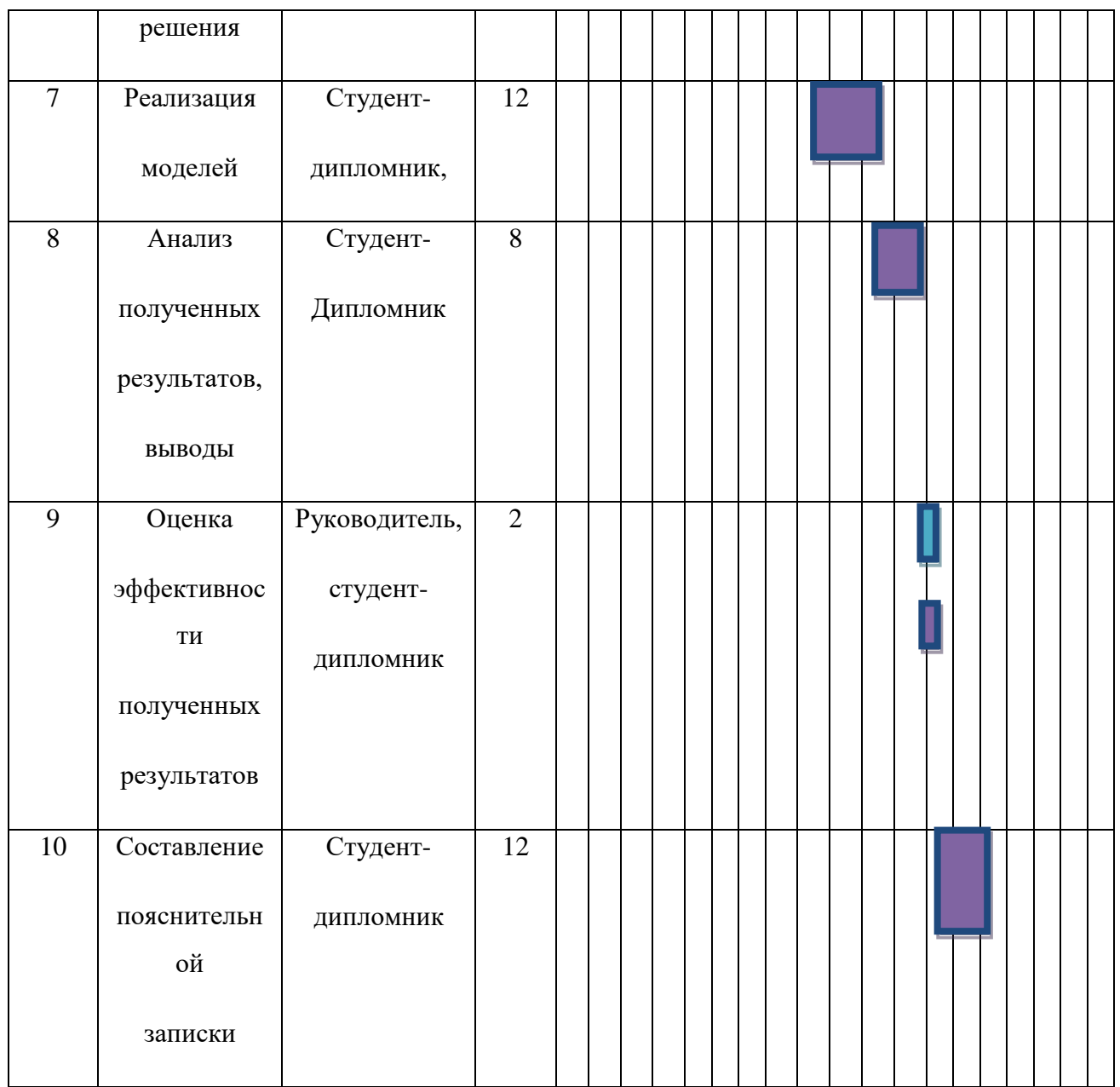

# **- научный руководитель;**

- студент-дипломник.

# **4.6 Бюджет научно-технического исследования (НТИ)**

При планировании бюджета НТИ должно быть обеспечено полное и достоверное отражение всех видов расходов, связанных с его выполнением.

### 4.6.1 Расчет материальных затрат НТИ

Расчет материальных затрат осуществляется по следующей формуле:

$$
\mathbf{3}_{\mathbf{M}} = (1 + \mathbf{K}_{\mathbf{T}}) \cdot \sum_{i=1}^{m} \mathbf{I}_{i} \; N_{\text{pacxi}} \tag{4.5}
$$

где m – количество видов материальных ресурсов, потребляемых при выполнении научного исследования;

 $N_{\text{max}i}$  – количество материальных ресурсов i-го вида, планируемых к использованию при выполнении научного исследования (шт., кг, м, м<sup>2</sup> и т.д.);

Цi– цена приобретения единицы i-го вида потребляемых материальных ресурсов (руб./шт., руб./кг, руб./м, руб./м2 и т.д.);

 $K_T$ – коэффициент, учитывающий транспортно-заготовительные расходы.

Транспортные расходы принимаются в пределах 15-25% от стоимости материалов.

Затраты на электроэнергию для компьютера :

 $3_{\text{SMEK}} = 0.4 \text{ kBr} \times 360 \text{ rad} \times 5.8 \text{ py6} \cdot \text{ kBr/vac} = 835.2 \text{ py6}$ 

| Наименование    | Единица   | Количество     | Цена за ед., | Затраты на мате-  |
|-----------------|-----------|----------------|--------------|-------------------|
|                 |           |                |              |                   |
|                 | измерени  |                |              |                   |
|                 |           |                | руб.         | риалы, (Зм), руб. |
|                 | Я         |                |              |                   |
|                 |           |                |              |                   |
| Бумага          | ЛИСТ      | 50             | 1,5          | 75                |
|                 |           |                |              |                   |
|                 |           |                |              |                   |
| Электроэнергия  | за 1 кВт- | 144            | 5,8          | 835,2             |
|                 |           |                |              |                   |
|                 | час       |                |              |                   |
|                 |           |                |              |                   |
| Печать на листе | ШT.       | 200            | 1,5          | 300               |
|                 |           |                |              |                   |
| формата А4      |           |                |              |                   |
|                 |           |                |              |                   |
|                 |           |                |              |                   |
| Карандаш        | ШT.       | $\overline{4}$ | 7            | 28                |
|                 |           |                |              |                   |

*Таблица 4.7 - Материальный затраты*

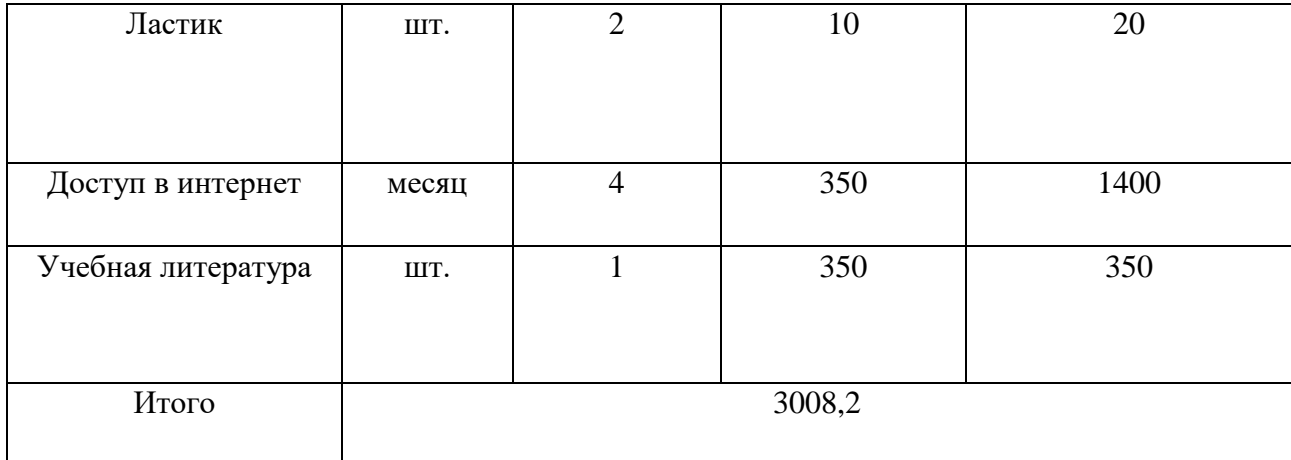

4.6.2 Расчет затрат на специальное оборудование для научных (экспериментальных) работ

В данной статье охватывают все затраты, связанные с использованием (приборов, специального оборудования контрольно-измерительной аппаратуры, стендов, установок и механизмов). Все они необходимы для выполнения работ по практической теме.

Таблица 4.8 Расчет бюджета затрат на приобретение спецоборудования для научных работ

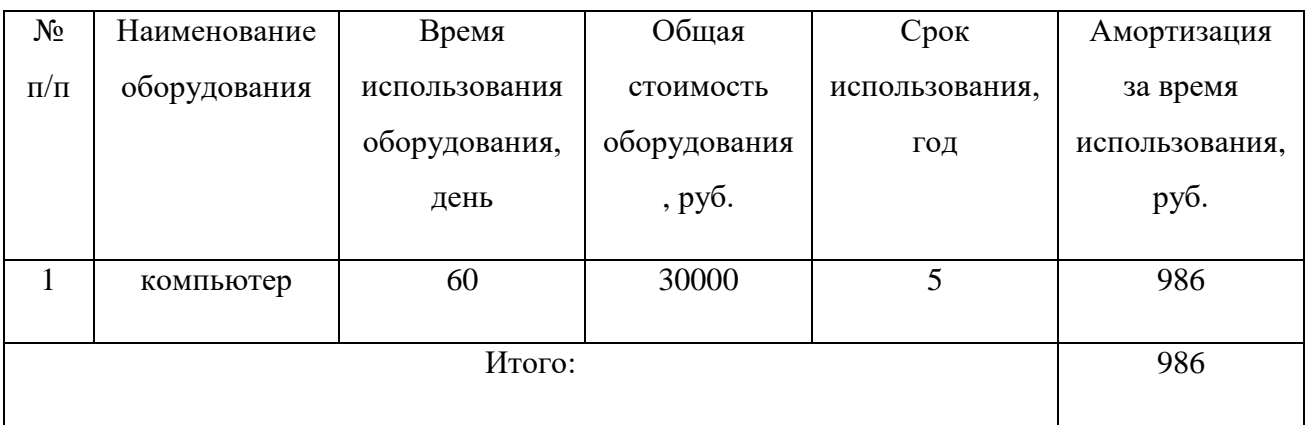

Таким образом, затрат для научных экспериментальных работ равен 986

4.6.3 Основная и дополнительная заработная плата исполнителей темы

$$
3_{3n} = 3_{0CH} + 3_{AOH}, \tag{4.6}
$$

где З<sub>осн</sub> – основная заработная плата;

руб.

 $B_{\text{non}}$  – дополнительная заработная плата (12-20 % от  $B_{\text{och}}$ ).

Расчет дополнительной заработной платы ведется по следующей формуле:

$$
3_{A^{0II}} = \kappa_{0CH} \cdot 3_{0CH}
$$
   
где ,  $k_{A^{0II}} - \kappa_{03} \phi \phi \mu \mu_{0H} \phi \mu_{0H} \tau_{0H} \sigma_{0H} \sigma_{0H} \phi \sigma_{0H} \sigma_{0H} \sigma_{0$ 

стадии проектирования принимается равным  $0,12-0,15$ ).

 Основная заработная плата (Зосн) руководителя (лаборанта, инженера) от предприятия (при наличии руководителя от предприятия) рассчитывается по следующей формуле:

$$
3_{\text{och}} = 3_{\text{H}} \cdot T_p \tag{4.8}
$$

где Зосн *–* основная заработная плата одного работника;

 Тр – продолжительность работ, выполняемых научно-техническим работником, раб. дн.;

 $3<sub>III</sub>$  – среднедневная заработная плата работника, руб.

Среднедневная заработная залака рассчитывается по формуле:<br> $B_{\text{max}} = \frac{M_{\text{max}}}{T}$ 

$$
B_{\text{AH}} = \frac{S_{\text{M}} - M_{\text{H}}}{F_{\text{A}}} \tag{4.9}
$$

где  $3_M$  – месячный должностной оклад работника, руб.; М – количество месяцев работы без отпуска в течение года: при отпуске в 24 раб. дня М =11,2 месяца, 5-дневная неделя; при отпуске в 48 раб. дней М=10,4 месяца, 6-дневная неделя; Таким образом (М=10,4 месяца), заработная плата руководителя:

$$
\frac{17000 \times 1.3 \times 10.4}{251} \times 40 = 36627 \text{ py6}
$$

заработная плата студента:

$$
\frac{9893 \times 1,3 \times 10,4}{251} \times 60 = 31973 \text{ py6}
$$

4.6.4 Отчисления во внебюджетные фонды (страховые отчисления)

Величина отчислений во внебюджетные фонды определяется исходя из следующей формулы:

$$
3_{\text{bHe6}} = K_{\text{bHe6}} \cdot (3_{\text{OCH}} + 3_{\text{AOH}}), \tag{4.10}
$$

где к<sub>внеб</sub> – коэффициент отчислений на уплату во внебюджетные фонды (пенсионный фонд, фонд обязательного медицинского страхования и пр.).

На 2015 г. в соответствии с Федерального закона от 24.07.2009 №212-ФЗ установлен размер страховых взносов равный 30%. На основании пункта 1 ст.58 закона №212-ФЗ для учреждений осуществляющих образовательную и научную деятельность в 2015 году водится пониженная ставка – 27,1%.

*Таблица 4.9 - Отчисления во внебюджетные фонды*

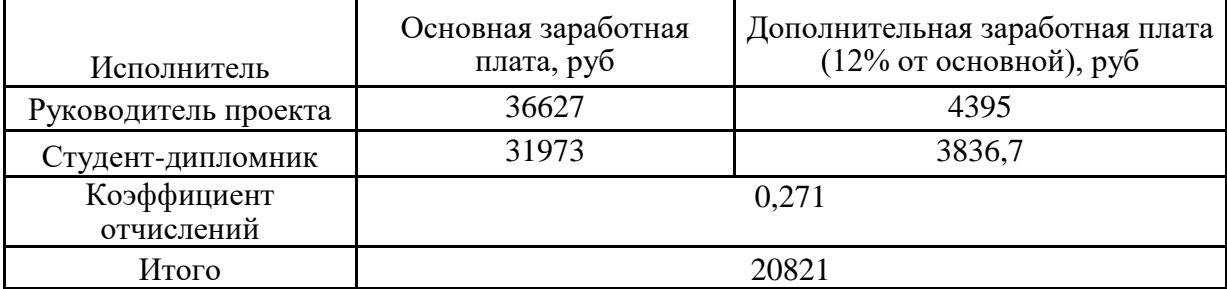

4.6.5 Формирование бюджета затрат научно-исследовательского проекта

*Таблица 4.10 - Расчет бюджета затрат НТИ*

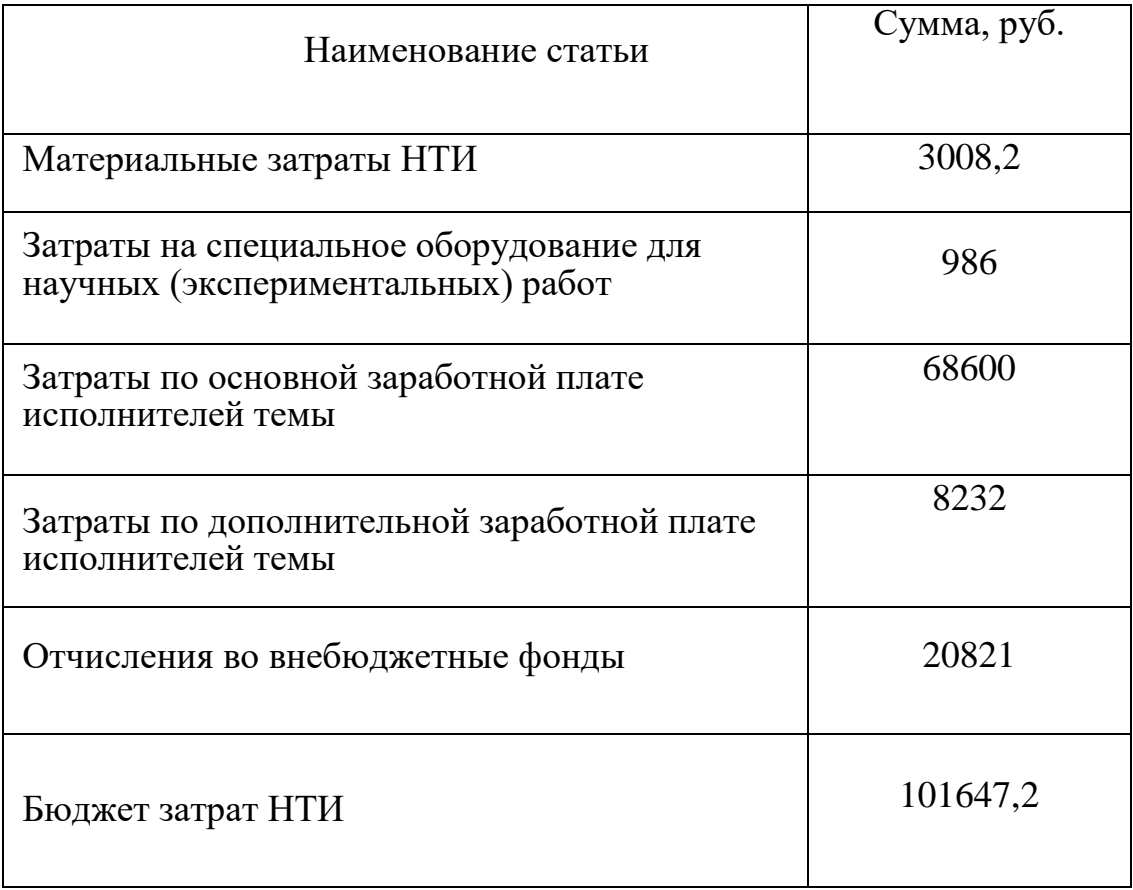

### **Заключение**

Наибольший интерес представляет исследование особенностей взаимодействия водорода с металлами и его влияние на механические характеристики материала, поскольку водород, как известно, может сильно изменять механические свойства. Изучение упругих свойств соединений металл – водород важно во многих областях материаловедения, в частности в ядерной и водородной энергетике. В работе, с помощью моделирования методом молекулярной динамики на атомном уровне, были рассчитаны упругие параметры соединения водород-палладий для разных концентраций водорода. Основная работа заключается моделировать поведения системы «палладийводород» на компьютере.

Планируя научно-исследовательскую работу, нужно производить подсчет бюджета исследования. В ходе образования бюджета использовали группировки по следующим затратам: материальным (3008,2 руб), на специальное оборудование для научных (экспериментальных) исследований (986 руб), по основной зараплате исполнителей темы (68600 руб), на дополнительную зараплату (8232 руб), и группировки по отчислениям во внебюджетные фонды (20821 руб). Размер бюджета составил 101647,2 руб. Настоящая раснценка коммерческой ценности яаляется необходимой для представления финансового состояния и перспектив научных работ̆.

70

### **Глава 5. Социальная ответственность**

### **Введение**

Работа проводилась в кафедре Общей физики на физико-техническом институте Национального исследовательского Томского политехнического университета для выполнения работы на тему «Расчет упругих параметров системы «палладий-водород» методом молекулярной динамики».

Основная работа заключается моделировать поведения системы «палладий-водород» на компьютере. Важным направлением современных физики и механики деформируемого твердого тела является прогнозирование свойств материалов в условиях взаимодействия с водородом. Наибольший интерес представляет исследование особенностей взаимодействия водорода с металлами и его влияние на механические характеристики материала, поскольку водород, как известно, может сильно изменять механические свойства. Изучение упругих свойств соединений металл – водород важно во многих областях материаловедения, в частности в ядерной и водородной энергетике. В работе, с помощью моделирования методом молекулярной динамики на атомном уровне, были рассчитаны упругие параметры соединения водород-палладий для разных концентраций водорода.

Следовательно, для разработки комплекса мероприятий технического, организационного, режимного и правового характера, минимизирующих негативные последствия проектируемой деятельности, особое внимание было уделено безопасности и гигиенам труда при осуществлении работ на компьютере. Основными факторами, характеризующими микроклимат производственной среды, являются: температура, подвижность и влажность воздуха.

### **5.1 Техногенная безопасность**

Обработка проводилась с помощью компьютера, работа которого производится за счет питания от сети переменного тока напряжением 220 В. В процессе проведении работы, следовательно, возможно воздействие вредных факторов таких, а именно:

а) отклонение показателей микроклимата в помещении;

б) превышение уровней электромагнитных и ионизирующих излучений;

в) превышение уровней шума;

г) недостаточная освещенность рабочей зоны;

И высокое электрическое напряжение – это фактор относится к опасным, может привести к смерти.

### 5.1.1 Микроклимат

Эти параметры от нормы приводит к ослаблению самоощущения работающего, уменьшению продуктивности и возникновению разных болезней.

Работая при высокой температуре часто сильно отпотевают, из-за этого организм человека обезвоживается,, минеральные соли и водорастворимые витамины потеряют, и изменяется воздействие сердечно-сосудистой системы, увеличивает частоту дыхания, и влияет на функционирование других органов и систем, например, снижение внимания, ухудшение координации движений, замедление реакции и т.д. При работе на газоанализаторе следует отметить, что нужно запрещаться прикасаться к высоко разогретым экспериментальным элементам, чтобы не получить термических ожогов во время работы.

Высокая влажность в условиях высокой температуры способствует перегреванию организма, в условиях низкой температуры способствует теплоотдаче с поверхности кожи, а это приводит к переохлаждению. Низкая влажность сушит слизистые оболочки дыхательных путей работника, посволит ему чувствовать неприятно.

Когда нормируешь метеорологические условия в производственных пространствах, нужно учитывать не только время года, физическую тяжесть выполняемых работ, но и количество лишнего тепла на рабочих местах. Оптимальные и допустимые метеорологические условия температуры и влажности устанавливаются согласно СанПин 2.2.4.548-96 (Таблица 5.1).

72
Нормирование параметров микроклимата является необходимым для удобства работы на местах. С другой стороны, необходимо примять защитные способы с целью охраны от высоких и низких температур, например, использование системы отопления, вентилирование и кондиционирование воздуха, расположение искусственного освещения и т.д.

*Таблица 5.1 – Оптимальные показатели микроклимата на рабочих местах производственных помещений (СанПиН 2.2.4.548-96)*

| Период   | Категория      | Температу   |            | Температур   Относительн | Скорость     |
|----------|----------------|-------------|------------|--------------------------|--------------|
| года     | работ по       | pa          | a          | aя                       | движения     |
|          | уровню         | воздуха,    | поверхност | влажность                | воздуха, м/с |
|          | энергозатра    | $\rm ^{o}C$ | ей, °С     | вохдуха, $\%$            |              |
|          | Т,             |             |            |                          |              |
|          | B <sub>T</sub> |             |            |                          |              |
| Холодный | $Ia(\pio139)$  | $22 - 24$   | $21 - 25$  | $60 - 40$                | 0,1          |
| Теплый   | $Ia(\pio139)$  | $23 - 25$   | $22 - 26$  | 60-40                    | 0,1          |

## 5.1.2 Электромагнитное излучение

Дипломную работу выполняют с использованием персональных компьютеров (ПЭВМ) типа IBM PC. Работая за компьютером, инженерисследователь подвергается воздействию вредных факторов, а электромагнитное излучение явлается основным.

Безопасные уровни излучений регламентируются нормами СанПиН 2.2.2/2.4.1340–03 и представлены в таблице 5.2.

*Таблица 5.2 – Временные допустимые уровни (ВДУ) электромагнитных полей, создаваемых ПЭВМ на рабочих местах*

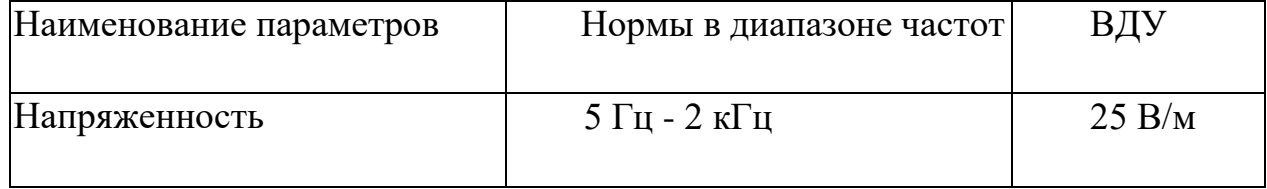

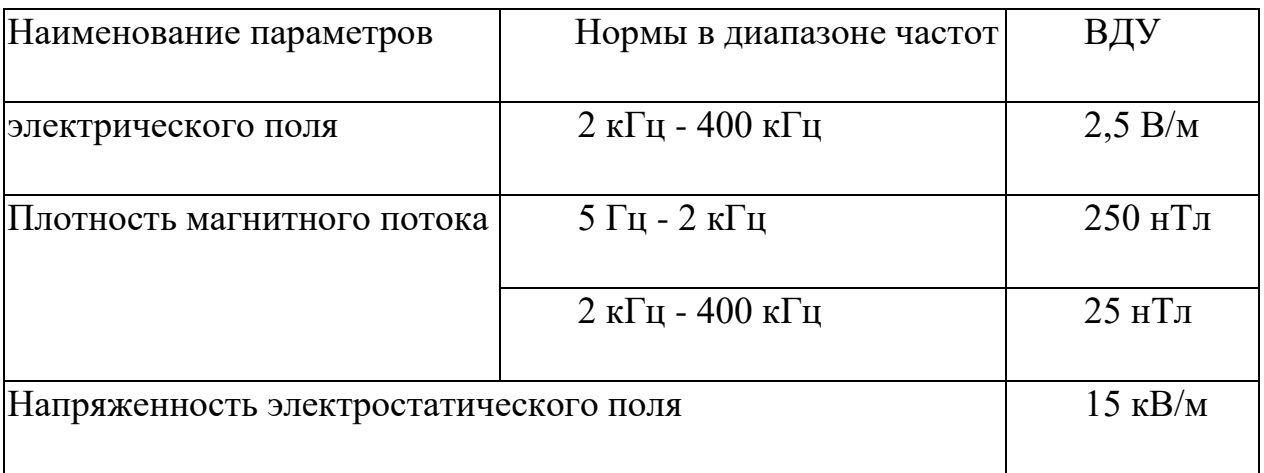

ПЭВМ вредно воздействует на организм человека, приводит к происхождению нагрузки на зрение, заболеванию кожи лица, даже к нервным и психическим заболеваниям и т.д.. Разумная напряжённость электрического поля: 25 В/м (5Гц-2кГц) и 2,5 В/м (2-400 кГц). Для того, чтобы охранить от электромагнитного излучения, часто используют различные фильтры. Светопроемы должны ориентироваться на северо-восток или на север. Люминесцентные лампы типа ЛБ и ДРЛ являются источниками искусственного освещения. Нужно выбрать навыгоднейщий параметры микроклимата. Когда работает с ПЭВМ, уровню звука не надо превышать установленных значений, чтобы соответствовать требованиям такой работы. Кроме того, для снижения вредного воздействия рассеянного рентгеновского излучения от ПЭВМ лучше пользоваться защитными фильтрами (экранами).

# 5.1.3 Шум

Сильный шум делает человеку труднвм в распознавании цветовых сигналов, замедляет воспринять цвет, делает зрение не острым, ослабляет зрительную адаптацию, в дальнейщее уничтожит восприятие визуальной информации, ослабляет быстроту и точность способности выполнить координированные движения, снижает продуктивность труда на 5—12%. Долговременное воздействие шума с уровнем звукового давления 90 дБ даже уменьшает производительность труда на 30—60 %.

При рассмотре основными источниками шума являются кондиционер, три компьютера (охлаждение внутри системного блока, оптические приводы DVD-ROM).

Если прогммисты хотят выполнить работу на ПЭВМ, то на мемтах, где они работают, уровень шума не должен превышать 50 дБА.

Согласно характеристике на компьютер DNS Office XL, уровень шума блока питания компьютера составляет 5–10 дБА, уровень шума охлаждающего устройства процессора 15–20 дБА, а остальные элементы охлаждения являются ничтожными, поэтому их уровень шума можно не учитываться. Шум, вызываемый работой оптических приводов, также не учитывается, поскольку в работе он требуется очень малого времени.

Согласно характеристике на кондиционер LG S09AWU, максимальный уровень шума, которого производит его внутренний блок, составляет 28 дБА.

Для сведения уровня шума к санитарным нормам, во время организации труда в помещении следует соблюдать следующие правила:

- внутренний блок кондиционера следует располагать вдали от творческих людей (программистов), а если климатические условия позволяют, лучше не использовать на полную мощность;

в назначенный срок осуществлять профилактику системных блоков компьютеров.

#### 5.1.4 Недостаточное освещение

Рациональное освещение на рабочем месте помагает предупредить травматизм и некоторые профессиональные заболевания. Правильно организованное освещение способствует созданию благоприятных условий труда, повышению работоспособности и увеличению производительности труда. Освещение в помещении должно быть таким, чтобы человек смог выполнять свою работу без напряжения. Существуют три вида освещения: естественное, искусственное, совмещенное.

Производственное освещение требуется слудующих:

- совпадени степени освещенности с характеристой выполняемой работы;

- уравнительное расположение света в верхной стороне рабочих местах и в окружающей среде;

- уточнение оптимизационной стороны излучаемого светового потока путем осветительных приборов;

- прочность, экономичность, электробезопасность и освобождение от пожара, декоративность, благоприятность и упрощенность операции.

В соответствии с СанПиН 2.2.2/2.4.1340-03, искусственное освещение в помещениях осуществляется системой общего равномерного освещения.

На производственных и административно-общественных местах, в преимущественной работе с документами, можно примять комбинированное освещение.

Зрительная работа программиста характеризуется как работа, требующая очень высокой точности. Такая работа требует освещенности в 300—500 лк. Светильники местного освещения для подсветки документов уже достаточны, но чтобы не создавало бликов на поверхности экрана, освещенность экрана нужно более чем на 300 лк. Светильники при местном освещении не должны иметь просвечивающий отражатель, а защитный угол которого нужно не менее 40 градусов.

Для искусственного освещения необходимо применение преимущественно люминесцентных ламп типа ЛБ. Освещение должно осуществляться продолжительными или перемежными линиями светильников, которые располагаются рядом с помещением, а линия зрения оператора параллельно росполагается рядом с ПЭВМ. Когда по периметру помещения располагаются компьютеры, линиям светильников надо распространиться частично над рабочим столом, ближе к его переднему району, который обращается к использователю.

В соответствии с СанПиН 2.2.2/2.4.1340-03, естественное освещение осуществляется с помощью проемов, которые ориентируют на север и северовосток и обеспечивают коэффициент естественной освещенности (КЕО) не менее 1,5 %.

В целях того, что обеспечить нормируемые значения освещенности на рабочих местах, используя ЭВМ, должно чистить светильники не меньше двух раз в год, и своевременно заменять перегоревшие лампы на аналогичные.

## 5.1.5 Электрическое напряжение

Путем притекания через своего тока, электрическое напряжения воздействует на человека. Прохождение тока вызывает у оператора возмущение и порчу разных систем организма. Пороговый неотпускающий ток составляет 50 Гц (6-16мА). С помощью организационных, инженерно-технических и лечебной-профилактических мер можно охранить организм человека от воздействия электрического тока.

Если работник поражает электрическим током, необходимо как можно скорее освободить его от воздействия электрического тока, сразу проверить его состояние и если нужно, вызвать скорую помощь, до приезда которой оказать ему необходимую первую помощь или когда нужно, привозить его в ближайшую больницу или поликлинику, сообщить об этом руководителю.

## **5.2 Региональная безопасность**

Лабораторная работа всегда производит разные отходы: отходы инструмента, бумаги и т.д..

Работая с суперкомпьютером Craster, возможно образовать отходы бумага. Бумага используется для того, чтобы записать результаты экспериментов. Но отходы бумаги могут загрязнить литосферу. Один из самых

эффективнных способов для защиты поверхностных и подземных вод от загрязнения и истощения, это повторное использование бумаги .

А другим способом является обработка отходы стирола и толуола методом экстракция. Полученный после экстракция стирол и толуол можно использовать повторно. Для того, чтобы охранить литосферу, можно проводить эксперимент в пластиковом чулане.

### **5.3 Организационные мероприятия обеспечения безопасности**

Существуют организационные меры, которые обеспечивают безопасную эксплуатацию компьютера в течение 8 часов, когда люди работают. Чтобы обеспечить безопасность, необходимо правильно надеть спецодежду прежде чем начать работать. А потом подготовить рабочий стол и все необходимые инструменты, требуемые данной работой.. И нужно проверить, чтобы у электронного оборудования не существовало внешней испорчи, и все приборы былы исправными, как контрольные, измерительные и сигнальных оборудования, так и компьютер, тумблер, переключатель и т.д. Если выявляется неисправность, не надо самостоятельно ремонтировать, а сообщить руководителю. Монтаж и ремонт прибора осуществляются только сервисинженерами.

Если выявляется неисправность у любого оборудования, или работник не в соответственном порядке прошел обучение и проверку знаний безопасности, необходимо запрещаться работать.

Работа с суперкомпьютером должна производиться на чистом месте, не бывают пыли, паров, кислот и щелочей, агрессивных газов и других вредных примесей, который вызывает коррозию. Нельзя возникновить огня около прибора.

# **5.4 Особенности законодательного регулирования проектных решений**

Инженеру, ведущему всесороннюю инженерную работу следует учитывать 3 уровня социальной ответственности. Ему надо взять социальную

ответственность на себя, принимать решения, чтобы соблюдать государственное законодательство и нормативные правовые акты в сфере безопасности жизнедеятельности, зашищать окружающую среду и чрезвычайные ситуация.

Первый уровень является требованием общества, нижним и базовым, составляет обязательную часть социальной ответственности – это исполнение законов (налоговый закон, трудовой и гражданский кодексы).

Второй является добровольным, т.е. реализовать социальную ответственность ради экономической выгоды.

Третий включает в себя все виды социальной ответственности, которые не делают экономическую выгоду своей целью. Для организации, это более высокий уровень осознания своего положения и роли в обществе.

Лицам, работающим на суперкомпьютере Craster нужно старше 18 лет, они не имеют медицинских противопоказаний, а прошли обучение безопасности труда и инструктаж на рабочем пространстве.

Если работающий хочет самостоятельно работает, ему нужно пройти специальное обучение и проверку знаний норма и правил работы с электронными оборудованиями, правил безопасности работы с газовыми баллонами. Эти правила посволят работниа приобрести навыкм и безопасные способы для выполнения работы на суперкомпьютере Craster. И он должен иметь не менее II группы по электробезопасности и получить разрешение работать с газовыми баллонами.

Повторная проверка знаний норм и правил электробезопасности, правил безопасной работы с газовыми баллонами должно проводиться с работниками не меньше 1 раз в 1 год, повторный инструктаж в помещении – не меньше 1 раза в 1 квартал.

Проведение любого инструктажа должно оформляться в Журнале регистрации инструктажа по установленному образцу, в нем получивший и проводивший инструктажа обязательно подпишуться, нужно указать дату

проведения инструктажа, наименование и номера инструкции на виды работ, по которым проводится инструктаж.

По данной теме рассматриваются законодательный и нормативные документы:

инструкция № 2-25 по охране труда при выполнении работ на установке Gas Reaction Controller;

инструкция № 2-14 по охране труда при работе с электрооборудованием напряжением до 1000 В;

инструкция № 2-07 по охране труда при работе с баллонами, работающими под давлением.

Документы по воздействию ПЭВМ:

инструкция № 2-08 по охране труда при работе с ПЭВМ и ВДТ;

СанПиН 2.2.2/2.4.1340-03. Гигиенические требования к персональным электронно-вычислительным машинам и организация работы;

ГОСТ Р 50948-01. Средства отображения информации индивидуального пользования. Общие эргономические требования и требования безопасности;

ГОСТ Р 50949-01. Средства отображения информации индивидуального пользования. Методы измерений и оценки эргономических параметров и параметров безопасности;

ГОСТ Р 50923-96. Рабочее место оператора. Общие эргономические требования и требования к производственной среде. Методы измерения.

Микроклимат:

ГОСТ 30494-96 Здания жилые и общественные помещения. Параметры микроклимата в помещении;

ГОСТ 12.1.005 Общие санитарно-гигиенические требования к воздуху рабочей зоны;

СанПиН 2.2.4.548-96 Гигиенические требования к микроклимату производственных помещений.

### **5.5 Безопасность в чрезвычайных ситуациях**

Если обнаружится неисправность суперкомпьютера Craster, нужно прекратить работу, выйти из программы, отключить питание компьютера и насос, суперкомпьютеру Craster от электросети и сообщить об этом руководителю.

Если возникнокает возгорание, нужно сразу прекратить работу, отключить электрооборудование, позвонить в подразделение пожарной охраны по телефону 01 или 010, известить об этом руководителя и приступить к тушению огня первичными средствами пожаротушения.

Во избежение опасности пожара и взрыва, можно принять следующие меры:

1) планирование защиты населения и территорий от пожара и взрыва на уровне предприятия;

2) эвакуация работников;

3) создание запасов средств индивидуальной защиты и поддержание их в готовности;

4) конструирование, разпределение, строительство и эксплуатация объектов инфраструктуры, включая и потенциально опасных;

5) инженерное обеспечение защиты населения – строительство защитных сооружений .

В лаборатории обязательно показан план эвакуации: Заранее разработанный план (схема), в котором указаны пути эвакуации, эвакуационные и аварийные выходы, установлены правила поведения людей, порядок и последовательность действий в условиях чрезвычайной ситуации (Рис.5.1).

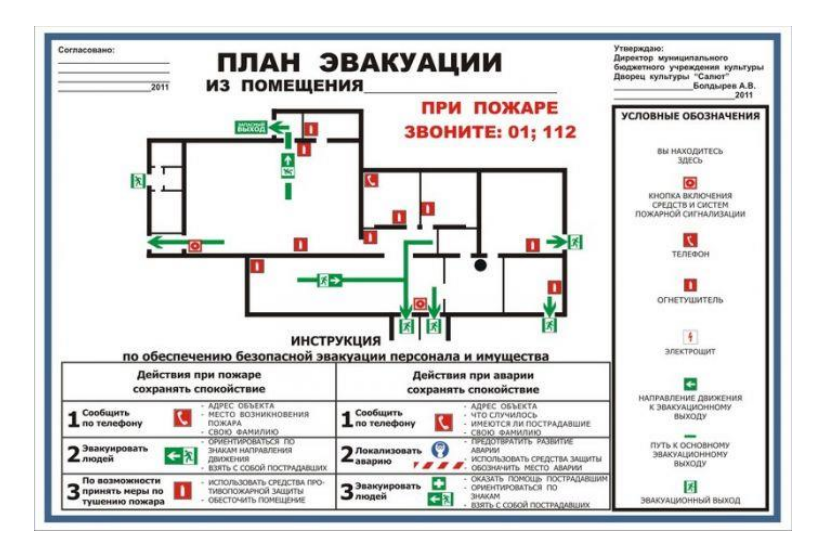

*Рисунок 5.1 План эвакуации при пожаре*

## **5.6 Расчет искусственного освещения**

Для промышленных предприятий оптимальная освещенность территории является сложной, но и очень важной технической задачей, если та решается, то обязательно обеспечивать нормальные гигиенические условия для работников. Правильно подобранные источники света и их проектирование создают условия для производственного труда, корректности выполнения технологических операций, соблюдение правил и техники безопасности.

При искусственном освещении главной задачей светотехнических расчётов является установление требуемой мощности электрической осветительной установки для создания заданной освещённости.

Согласно способу размещения светильников и распределению освещенности различают искусственное освещение на общее и комбинированное.

Светильники общего освещения освещают каждый уголок помещения, не только занятый оборудованием, но и вспомогательный. В зависимости от размешения светильников разделают равномерное и локализованное общее освещение. В усливиях общего равномерного освещения светильники уравнительно распределяются в верхней зоне рабочьего места, они обеспечивают одинаковую освещенность целого пространства. В связи с

проектированием или гибкой планировкой, расположение рабочих зон часто является неясным, в то время то освещение и применяется. Учитывая расположение технологического оборудования, светильники в усливиях общего локализованного освещения на отдельных поверхностях создает требуемый уровень освещения.

Комбинированное освещение делится на общее и местное. Общее освещение очень важно не только для освещения проходов и участков, где не работают, но и для выравнивания яркости в поле зрения оператора. Непосредственно располагаемые светильники обеспечивает местное освещение. Это очень важно. Если в разных зонах помещения решаются разные зрительные задачи, то для того требуются разные стерени освещенности. И если рабочие места находятся далеко друг от друга, оно тоже необходимо. Здесь следует отметить, что только устройствоместного освещения непринято, поскольку оно создает большую разницу освещенности в рабочьей поверхносте и окружающей среде, а это вредно воздействует на зрении.

С учетом особенностей процесса работ на газоанализаторе RHEN-602 (не требует освещения для работ с высокой точностью), можно принять общее равномерно освещение.

При общем освещении применяются газоразрядные лампы: дневной (ЛД), холодно-белой (ЛХБ), тёпло-белой (ЛТБ) и белой цветности (ЛБ).

### **Вывод**

В данной работе рассмотрены безопасность и гигиена труда на компьютере при обработке с помощью программы. Были выявлены вредные и опасные факторы рабочей зоны, причины и средства защиты, рассмотрены чрезвычайные ситуации и поведение в них.

Социальная ответственность проявляет тесную взаимосвязь между лицом (работодателем) и обществом (работником), такая взаимосвязь

характеризуется взаимными правами и обязанностями по соблюдению социальных норм и применению мер,когда ее нарушают. На основе анализа безопасности во время работы, очевидно, что студенты, в качестве будущих руководителей должны нести социальную ответственность за принимаемые решения.

# **Список использованных источников**

1. Киттель Ч. Введение в физику твердого тела. – М.: Альянс. 2013. – 792 с.

2. Зиненко В.И., Сорокин Б.П., Турчин П.П. Основы физики твёрдого тела. Учебное пособие. - М.: Физматлит, 2000. - 332 с.

3. А.А. Назаров, Р.Р. Атомистическое моделирование материалов, наноструктур и процессов нанотехнологии. – Уфа: РИО БашГУ. 2010. – 156с.

4. Lennard-Jones, J. E. — Proc. Roy. Soc., 1924, v. A 106, p. 463.

5. Philip M. Morse. "Diatomic Molecules According to the Wave Mechanics. II. Vibrational Levels". Phys. Rev. 34, 57

6. М. Daw and M. Baskes, "Embedded-atom method: Derivation and application to impurities, surfaces, and other defects in metals," Physical Review *B*, vol. 29, no. 12, p. 6443, 1984

7. Назаров А.А., Мулюков Р.Р. Атомистическое моделирование материалов, наноструктур и процессов нанотехнологии. Учебное пособие для студентов-физиков. Уфа, РИО БашГУ, 2010.- 156 с.

8. База данных для потенциалов [Электронный ресурс]. - режим доступа:<http://www.ctcms.nist.gov/potentials/>

9. R. A. Johnson. "Analytic nearest-neighbor model for fcc metals". Phys. Rev. B 37, 3924

10. М. Baskes, "Modified embedded-atom potentials for cubic materials and impuri- ties.," Physical review. B, Condensed matter, vol. 46, pp. 2727–2742, Aug. 1992.

11. Nenad Vuksic, B.Sc. "New Zirconium Hydrogen Second Nearest Neighbor Modified Embedded Atom Method (MEAM) Potential For Simulation of Stacking Fault Energy Along the  $\langle 01\overline{1}0 \rangle$  Path Of The Hexagonal Closely Packed Lattice Basal Plane". Ottawa-Carleton Institute for Mechanical and Aerospace Engineering Department of Mechanical and Aerospace Engineering Carleton University Ottawa, Ontario January, 2014. Copyright Nenad Vuksic, 2014

12. .В. Lee and M. I. Baskes, " Second nearest-neighbor modified embedded-atom- method potential," Physical Review B, vol. 62, no. 13, pp. 8564– 8567, 2000.

13. Сайт программы LAMMPS [Электронный ресурс] Режим доступа: [http://lammps.sandia.gov](http://lammps.sandia.gov/)

14. X. W. Zhou et al.: An embedded-atom method interatomic potential for Pd–H alloys, J. Mater. Res., Vol. 23, No. 3, Mar 2008

15. L. A. Nygren and R. G. Leisure, "Hydrogen hopping rates and hydrogen-hydrogen interactions in PdHx" Physical Review B, vol 39, N 11, April 1989.

16. D.J. Safarik, R.B.Schwarz, S.N.Paglieri, R.L.Quintana, D.G.Tuggle, D.D.Byler, "Composition dependence of the elastic constants of β-phase and  $(\alpha + \beta)$ phase PdHx", Ultrasonics, Volume 50, Issue 2, February 2010, 155–160c.